## **ESCUELA SUPERIOR POLITÉCNICA DEL LITORAL**

## **Facultad de Ingeniería en Electricidad y Computación.**

Modelación matemática y simulación de un sistema enfriador-calentador, mediante el uso de un enfriador termoeléctrico (TEC)

## **PROYECTO INTEGRADOR**

Previo la obtención del Título de:

## **Ingeniero en Electrónica y Automatización**

Presentado por: Efrén André Herrera Baños

GUAYAQUIL - ECUADOR Año: 2023

## **DEDICATORIA**

Este último trabajo de mi carrera universitaria se lo dedico a mi familia que siempre me ha apoyado en todo.

Efrén André Herrera Baños

## **AGRADECIMIENTOS**

A mi familia por sus constantes enseñanzas, su amor, su paciencia y la confianza que han depositado en mí a lo largo de mi existencia.

Efrén André Herrera Baños

## **DECLARACIÓN EXPRESA**

"Los derechos de titularidad y explotación, me corresponde conforme al reglamento de propiedad intelectual de la institución; *Efrén André Herrera Baños* y doy mi consentimiento para que la ESPOL realice la comunicación pública de la obra por cualquier medio con el fin de promover la consulta, difusión y uso público de la producción intelectual"

Collegear

Efrén André Herrera Baños

## **EVALUADORES**

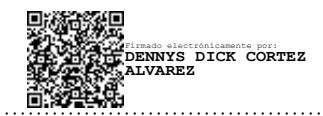

PROFESOR DE LA MATERIA PROFESOR TUTOR

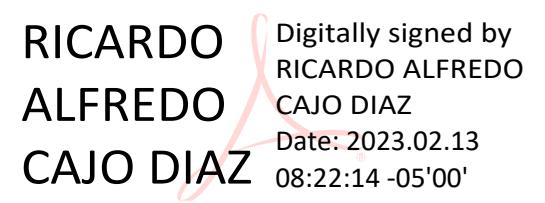

**M.Sc. Dennys Dick Cortez Alvarez Ph.D. Ricardo Alfredo Cajo Diaz**

### **RESUMEN**

<span id="page-5-0"></span>Una vez que el grupo de investigación logró construir el prototipo se vio en la necesidad de contar con un modelo matemático basado en todas las leyes físicas aplicadas a los cinco subsistemas claramente identificados dentro del mismo y a su vez con la finalidad de poder ejecutar el experimento aplicado a diferentes cargas (personas), resulta imprescindible contar con un modelo que permita simular el comportamiento de la dinámica del prototipo implementado sin necesidad de tener una carga real.

Para la primera parte del análisis se utilizaron las notas y bosquejos provistos por el cliente siguiéndose todas las recomendaciones de chequear cada una de las relaciones basadas en los respectivos principios físicos y operaciones matemáticas necesarias para lograr el objetivo. Como resultado de este trabajo se obtuvieron ecuaciones diferenciales de primer orden y que fueron representadas en Simulink utilizando el método del integrador.

Para poder trabajar con todo el sistema se procedió a elegir el software MatLab-Simulink que ofrece herramientas para poder modelar y simular sistemas físicos de diferentes dominios por medio de su ampliación denotada como Simscape y específicamente al uso de sus toolbox relacionados al entorno eléctrico y térmico. Esto nos permite interactuar con la energía requerida por la celda Peltier operando en modo TEC (alimentación de entrada) y observar el comportamiento en cada una de las caras. Es decir que se puede modelar y simular todo lo que va conectado en las caras (Salida: cara fría y cara caliente).

**Palabras Clave:** Modelo matemático, MatLab-Simulink, Celda Peltier.

### *ABSTRACT*

<span id="page-6-0"></span>Once the research group was able to build the prototype, it was necessary to have a mathematical model based on all the physical laws applied to the five subsystems clearly identified within the prototype and, at the same time, in order to be able to execute the experiment applied to different loads (people), it is essential to have a model that allows simulating the behavior of the dynamics of the implemented prototype without the need of having a real load.

For the first part of the analysis, the notes and sketches provided by the client were used, following all the recommendations to check each of the relationships based on the respective physical principles and mathematical operations necessary to achieve the objective. As a result of this work, first order differential equations were obtained and represented in Simulink using the integrator method.

In order to work with the whole system we proceeded to choose the MatLab-Simulink software that offers tools to model and simulate physical systems of different domains through its extension denoted as Simscape and specifically to the use of its toolbox related to the electrical and thermal environment. This allows us to interact with the energy required by the Peltier cell operating in TEC mode (input power) and observe the behavior on each of the faces. In other words, we can model and simulate everything that is connected to the faces (output: cold face and hot face).

*Keywords:* Mathematical model, MatLab-Simulink, thermoelectric generators.

# ÍNDICE GENERAL

<span id="page-7-0"></span>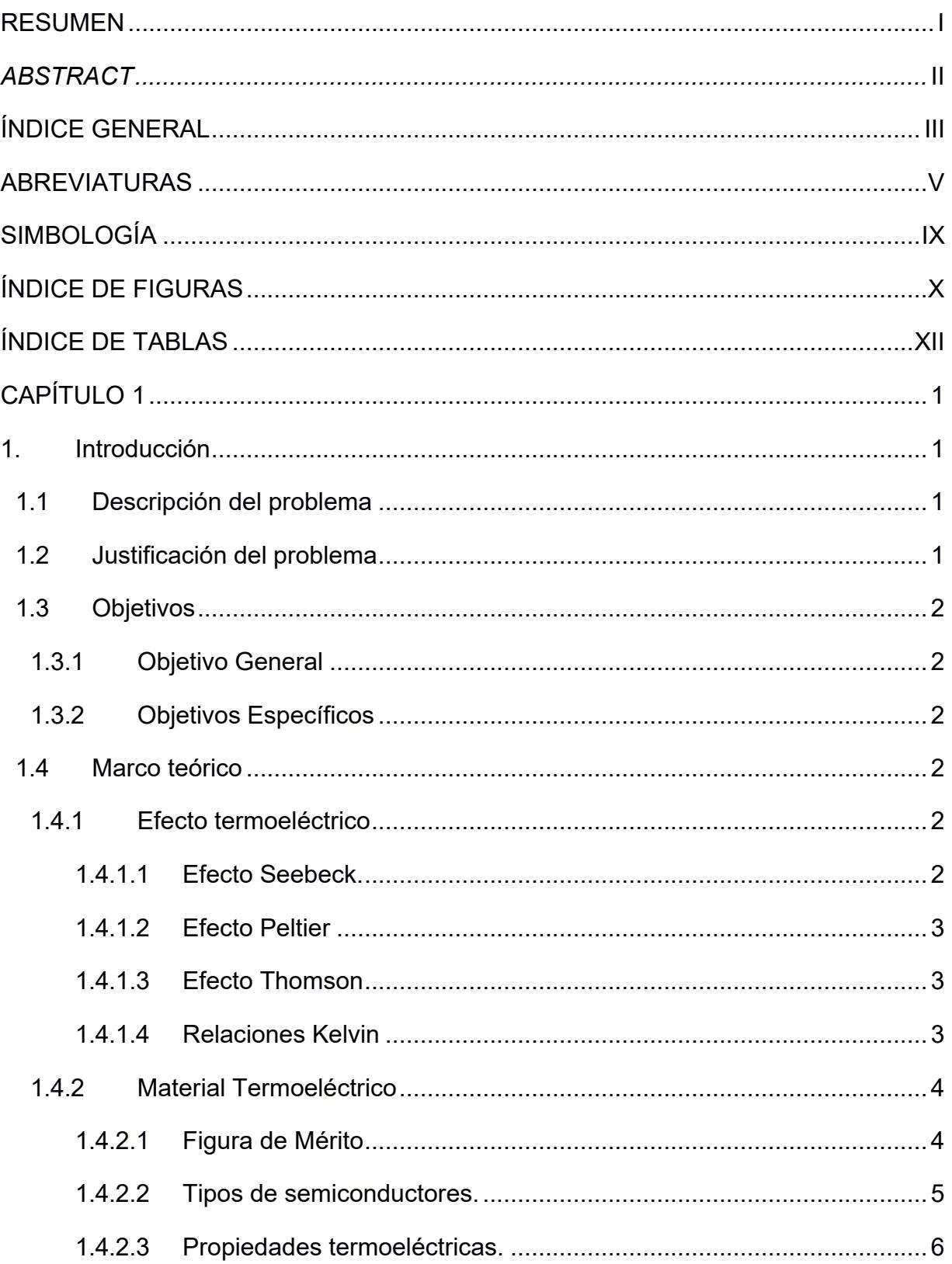

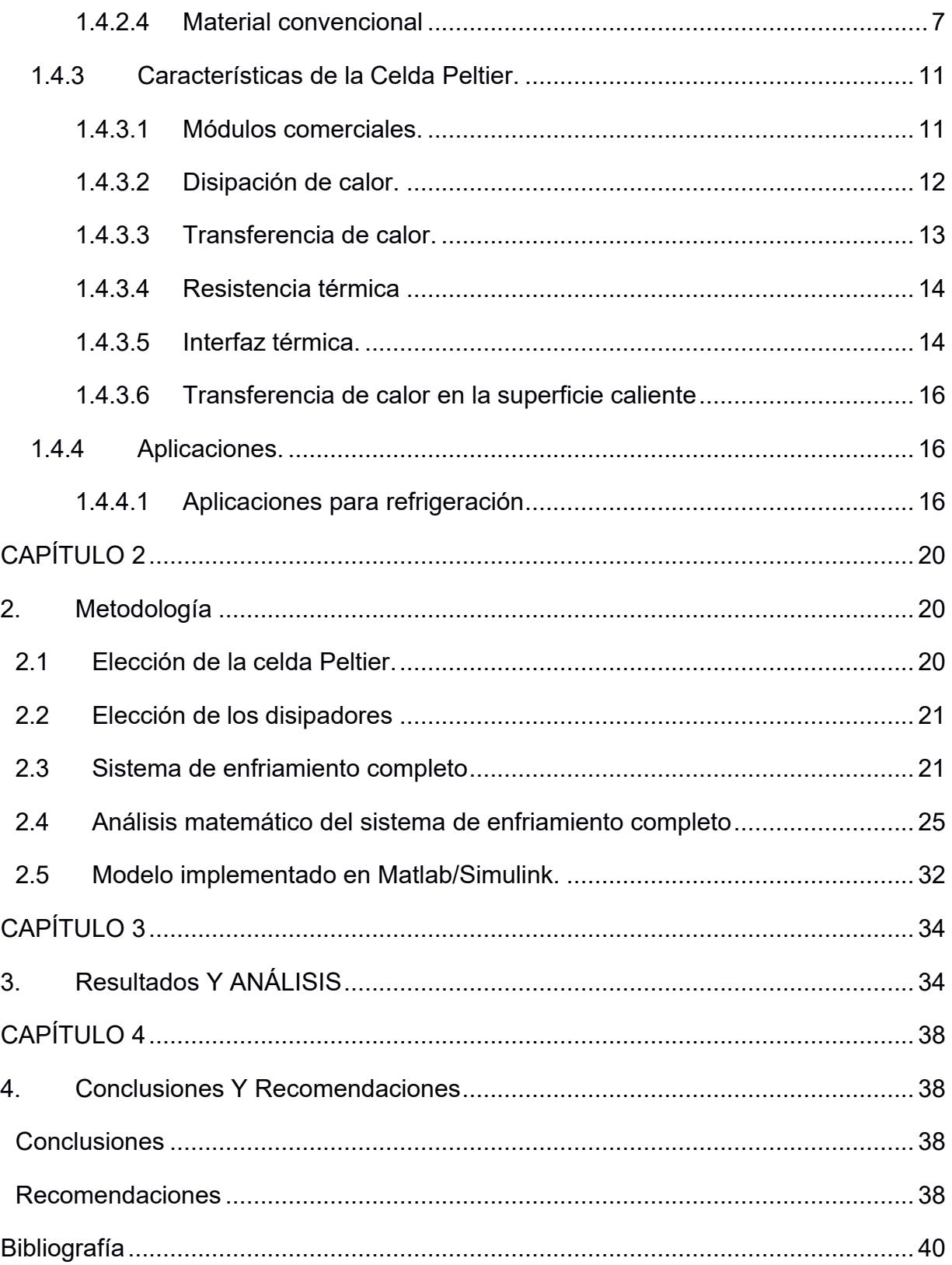

## **ABREVIATURAS.**

<span id="page-9-0"></span>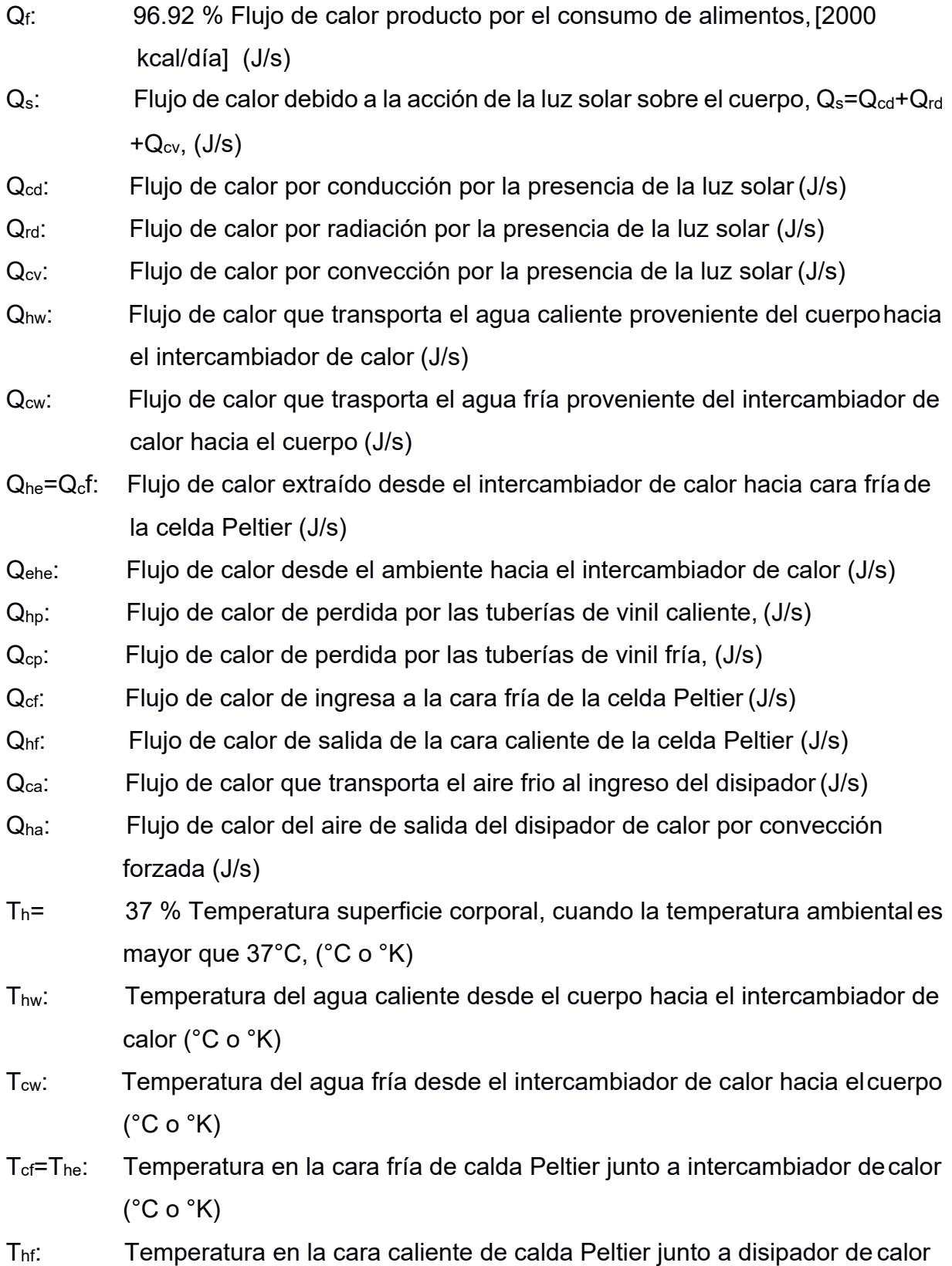

 $(^{\circ}C$  o  $^{\circ}K)$ 

- T<sub>ca</sub>: Temperatura del aire frio que ingresa al disipador de calor (°C o °K)
- Tha: Temperatura del aire de salida del disipador de calor por convección forzada (°C o °K)
- Te= 30 % Temperatura del medio ambiente (°C o °K)
- $f_{\text{hw}}$  1.667x10<sup>-6</sup> % Flujo volumétrico de agua caliente proveniente del cuerpo hacia el intercambiador de calor, [100 ml/min], (m<sup>3</sup>/s)
- f<sub>cw</sub>= 1.667x10<sup>-6</sup> % Flujo volumétrico de agua fría proveniente del intercambiador de calor hacia el cuerpo,  $[100 \text{ ml/min}]$ ,  $(m^3/s)$   $(m^3/s)$
- $f_{\text{ca}} = 9.54 \times 10^{-3}$ % Flujo volumétrico de aire frío de ingreso al disipador de calor, f<sub>ca</sub>=pi\*r<sup>2</sup>\*v<sub>ca</sub> (m<sup>3</sup>/s) [f<sub>ca</sub>=pi\*(r<sub>1</sub>?-r<sub>2</sub>?)\*v<sub>ca</sub>=pi\*((3x10<sup>-2</sup>m)<sup>2</sup>-(1.5x10<sup>-2</sup>m)<sup>2</sup>)\*4.5m/s]
- $f_{ha}$ = 9.54x10<sup>-3</sup>% Flujo volumétrico de aire caliente de salida del disipador de calor,  $[fna=pi*r^{2*}Vha]$   $(m<sup>3</sup>/s)$
- $C<sub>h</sub>=$  215.24 % Capacitancia térmica del cuerpo humano,  $[C<sub>h</sub>=\rho<sub>h</sub>* V<sub>h</sub>* c<sub>h</sub>=215.24]$  $(J)^{\circ}K$
- $C_{he1}$ = 37.93 % Capacitancia térmica del intercambiador de calor #1, (J/°K)
- Ccw1= 25.12 % Capacitancia térmica del agua en el intercambiador de calor#1,  $(J)^{\circ}K$
- $C_{\text{The1}}$  = 63.05 % Capacitancia térmica total del intercambiador de calor #1, (J/°K)
- $C_{he2}$ = 93.00 % Capacitancia térmica del intercambiador de calor #2, (J/ $\degree$ K)
- Ccw2= 79.56 % Capacitancia térmica del agua en el intercambiador de calor#2,  $(J)^{\circ}K)$
- $C_{\text{The2}}$  = 172.56 % Capacitancia térmica total del intercambiador de calor #2, (J/°K)
- Cpc= 6.01 % Capacitancia térmica de la celda Peltier de (sección de la cerámica:  $4cmx4cmx0.26cm$ ,  $[C_{pc}=V_{pc}^* \rho_{pc}^* c_{pc} = 4.16x10^{-6}m^3*1730 kg/m^3*836 J/kg°C$ ,  $(J/{}^{\circ}K)$
- $C_{\text{hef}}$  35 % Capacitancia térmica del conjunto disipador de calor y ventilador, (J/°K)  $p_h$ = 933 % Densidad del cuerpo humano, 933 (kg/m<sup>3</sup>)
- ρcw= 1000 % Densidad del agua fría desde intercambiador a cuerpohumano, 1,000 (kg/m3)
- ρhw= 1000 % Densidad del agua caliente desde cuerpo humano a intercambiador,  $1,000$  (kg/m<sup>3</sup>)
- $p_{ca}$ = 1.164 % Densidad del aire a temperatura ambiente de 30°C (kg/m<sup>3</sup>)
- ch= 3474.38 % Capacidad calorífica específica del cuerpo humano, 3474.38 (J/kg  $\degree$ K)
- $c_{\text{cw}}$  4187 % Capacidad calorífica específica del agua fría, 4187 (J/kg  $\textdegree K$ )
- chw= 4187 % Capacidad calorífica específica del caliente, 4187 (J/kg °K)
- $cc_{\text{ca}} =$  1007 % Capacidad calorífica específica del aire frío a 30 $^{\circ}$ C, 1007 (J/kg  $^{\circ}$ K)
- cha= 1007 % Capacidad calorífica específica del aire caliente a 40°C, 1007(J/kg  $\degree$ K)
- $c_{\text{Al}}$  = 903 % Capacidad calorífica específica del aluminio, 903 (J/kg  $\textdegree K$ )
- $V_h$ = 0.0664 % Volumen del cuerpo humano, 66.4 l o 0.0664 (m<sup>3</sup>)
- Vcw1= 2.08 x10-5 % Volumen del intercambiador de calor #1,[4cmx4cmx1.3cm=20.8 cm<sup>3</sup> o 2.08  $x10^{-5}$ ] (m<sup>3</sup>)
- Vcw2= 6.24 x10-5 % Volumen del intercambiador de calor #1,  $[12cmx4cmx1.3cm=62.4 cm<sup>3</sup>$  o 6.24 x10<sup>-5</sup>] (m<sup>3</sup>)
- ε= 0.97 % Coeficiente de emisividad del cuerpo humano, 0.97
- σ= 5.67x10-8 % Constante de Stefan-Boltzmann, 5.67x10-8 (W/m2K4)
- $k_a$ = 2.3x10<sup>-2</sup> % Coeficiente de conducción del aire, 2.3x10<sup>-2</sup> (W/m<sup>o</sup>K)
- kv= 1.6x10-1 % Coeficiente de conducción del vinil, 1.6x10-1 (W/m°K)
- kAl= 237 % Coeficiente de conducción del aluminio, 237 W/m°K
- $d_a$ = 0.05 % Espesor de capa de aire sobre la piel en transferencia de calorpor conducción, (m)
- $A_h$ = 2 % Área corporal promedio (m<sup>2</sup>)
- $A_{hel}$ = 3.2x10<sup>-3</sup>% Área del intercambiador de calor, expuesta al ambiente, 4x4cmx1cara+4x1cmx4caras, (m2)
- dhe1= 0.002 % Espesor del intercambiador de calor en las caras expuestas al ambiente, (m)
- $A_{he2}$ = 1.6x10<sup>-3</sup>% Área del intercambiador de calor, expuesta a la cara fría de la celda Peltier, 4x4cmx1cara, (m<sup>2</sup>)
- dhe2= 0.002 % Espesor del intercambiador de calor junto a cara fría de celdaPeltier, (m)
- mwt= 8.33x10-5 % Cantidad de agua consumida al día para el enfriamiento corporal por evaporación de la transpiración, [300 g/h] (kg/s)
- L<sub>v</sub>= 2.42788x10<sup>6</sup> % Calor de vaporización a temperatura corporal de 37 °C, [580 cal/g] (J/kg)

## **SIMBOLOGÍA**

- <span id="page-13-0"></span>mV Milivoltio
- A Amperios
- Ohm Ohmios
- F Faradios
- ºK Grados Kelvin
- ºC Grados Celsius

# **ÍNDICE DE FIGURAS**

<span id="page-14-0"></span>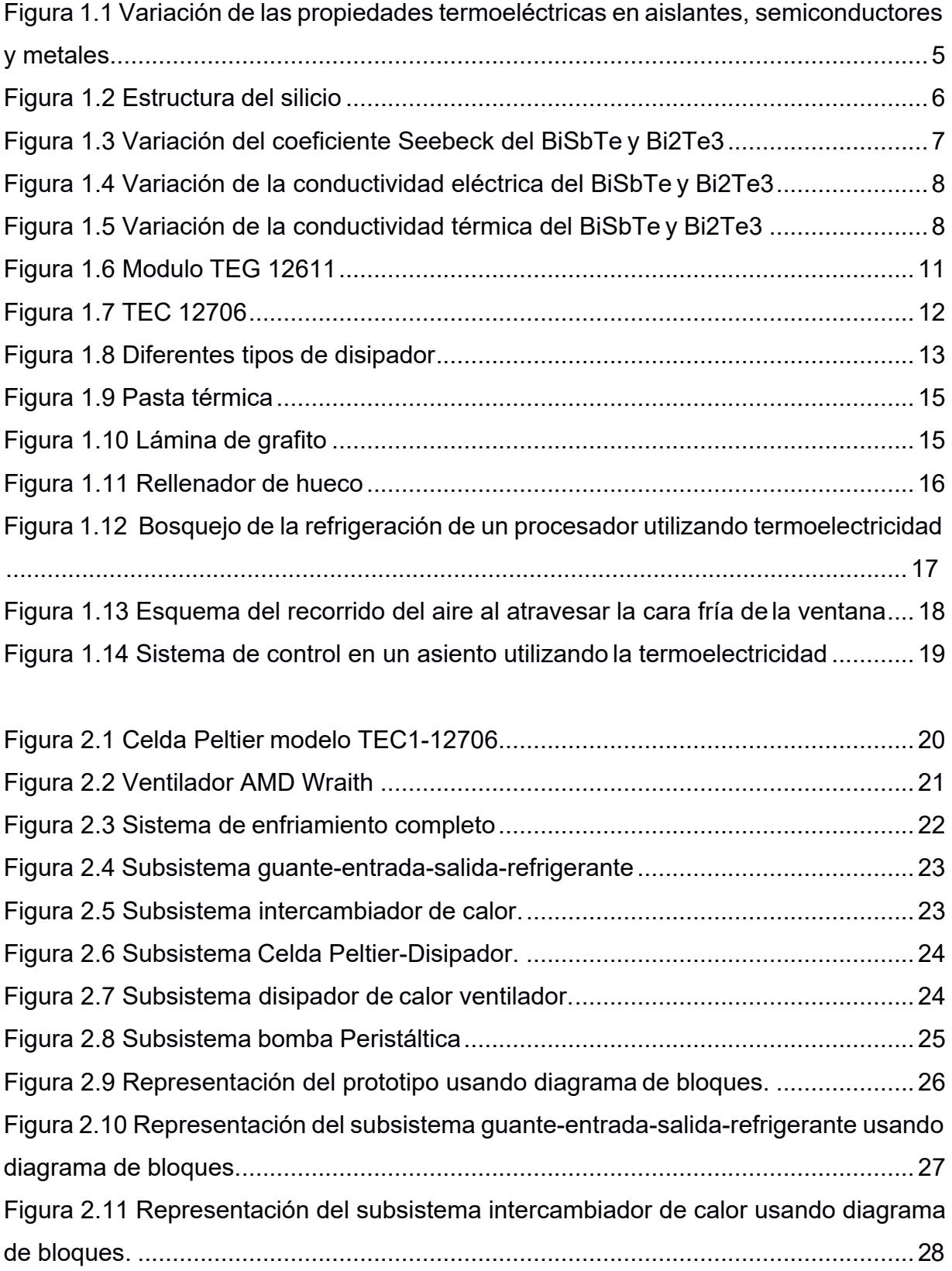

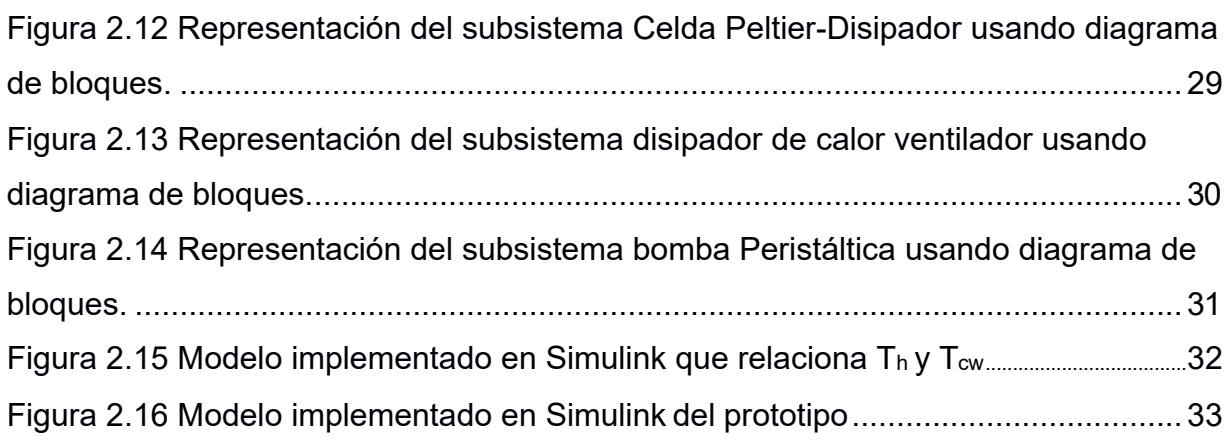

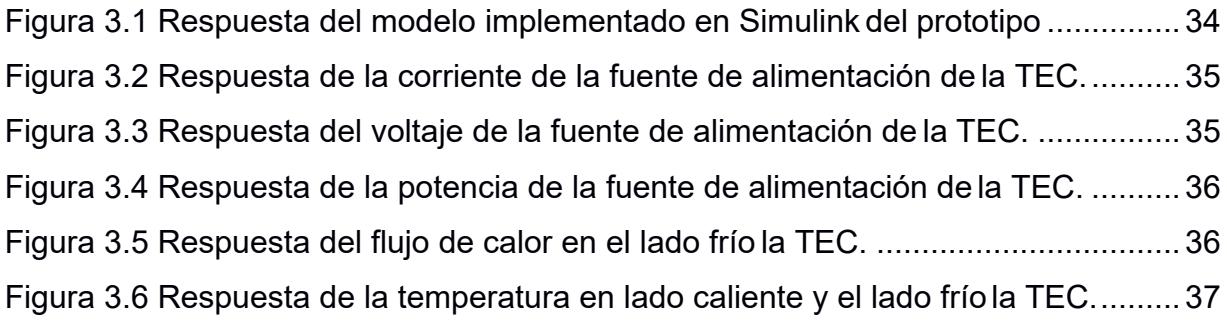

# **ÍNDICE DE TABLAS**

<span id="page-16-0"></span>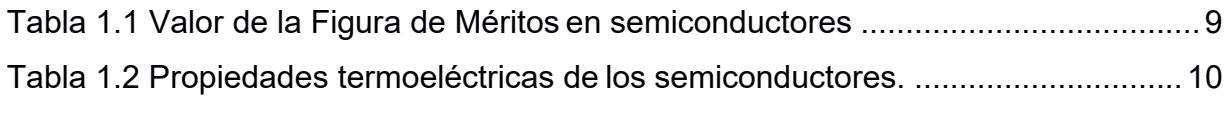

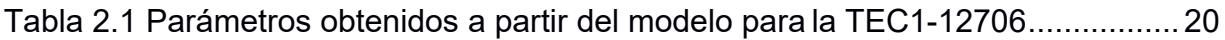

# **CAPÍTULO 1**

### <span id="page-17-0"></span>**1. INTRODUCCIÓN**

La presente investigación tiene como finalidad realizar la modelación matemática y simulación de un sistema enfriador-calentador utilizando un enfriador termoeléctrico para ayudar al grupo de investigación el cual tiene como objetivo la reducción de consumo energético para climatización por medio de la elaboración de un sistema de transferencia de calor corporal-flujo sanguíneo focalizado.

#### <span id="page-17-1"></span>**1.1 Descripción del problema**

¿De qué manera la modelación matemática y simulación de un sistema enfriadorcalentador, mediante el uso de un enfriador termoeléctrico (TEC) aportará al grupo de investigación que está trabajando en la reducción de consumo energético para climatización por medio del desarrollo de un sistema de transferencia de calor corporalflujo sanguíneo focalizado?

Para solucionar la interrogante planteada se diseñara primero un modelo matemático que cumpla con las especificaciones que proporciona el grupo de investigación y simultáneamente se generara una simulación en el software MatLab-Simulink para comprobar de manera práctica si el modelo matemático hecho cumple con lo deseado.

#### <span id="page-17-2"></span>**1.2 Justificación del problema**

Simular utilizando software especializado el modelo matemático del sistema enfriadorcalentador, mediante el uso de un enfriador termoeléctrico (TEC) en diferentes escenarios de operación.

Con los antecedentes expuestos se trata de suplir la necesidad que tiene el proyecto de contar con un modelo del sistema enfriador-calentador que permita proyectar resultados que se esperarían del comportamiento físico del sistema.

#### <span id="page-18-0"></span>**1.3 Objetivos**

#### <span id="page-18-1"></span>**1.3.1 Objetivo General**

Modelar y simular un sistema enfriador-calentador, mediante el uso de un enfriador termoeléctrico (TEC)

#### <span id="page-18-2"></span>**1.3.2 Objetivos Específicos**

- 1. Analizar el modo de operación de un enfriador termoeléctrico (TEC)
- 2. Aplicar las relaciones físicas de todos los componentes del sistema enfriadorcalentador.
- 3. Construir el modelo matemático del sistema enfriador-calentador, mediante el uso de un enfriador termoeléctrico (TEC).
- 4. Implementar el modelo matemático del sistema enfriador-calentador, mediante el uso de un enfriador termoeléctrico (TEC) utilizando el software especializado MatLab-Simulink.
- 5. Simular el comportamiento del modelo matemático del sistema enfriadorcalentador, mediante el uso de un enfriador termoeléctrico (TEC) utilizando el software especializado MatLab-Simulink.

#### <span id="page-18-3"></span>**1.4 Marco teórico**

#### <span id="page-18-4"></span>**1.4.1 Efecto termoeléctrico.**

La termoelectricidad de manera resumida es la transformación de la energía térmica a energía eléctrica o viceversa lo cual genera otra manera para la producción de energía y para la refrigeración. Los efectos termoeléctricos se fundamentan con los tres siguientes fenómenos.

#### <span id="page-18-5"></span>**1.4.1.1 Efecto Seebeck.**

El efecto Seebeck aparece de la generación de diferencia de potencial en la unión de dos conductores distantes conectados en serie. La diferencia de potencial que se genera en un circuito abierto viene definida por la expresión (1):

$$
V_{\alpha} = \alpha * \triangle T = (\alpha_A - \alpha_B) * (T_H - T_C)
$$
\n(1)

Donde  $T_H$  y  $T_C$  representan las temperaturas aplicadas en la unión caliente y la unión fría respectivamente y  $\alpha_A$  y  $\alpha_B$  son los coeficientes de Seebeck de cada conductor. La solución de la expresión representa el coeficiente de Seebeck del material. Sus unidades son [V/K]. (Pizarro, 2021)

#### <span id="page-19-0"></span>**1.4.1.2 Efecto Peltier**

El efecto Peltier se observa en un circuito formado por la unión de dos conductores diferentes donde se establece una corriente eléctrica, un conductor produce el calor y el otro lo absorbe, específicamente cuando los electrones que se generan en un conductor pasan al otro con un mayor estado de energía. Cuando el electrón libera energía producirá calor, en el caso contrario si los electrones absorben calor enfriaran la unión de conductores. (Pizarro, 2021)

El índice de calor absorbido por unidad de tiempo será igual a la ecuación (2):

$$
\frac{dQ}{dt} = (\pi_A - \pi_B) * I \tag{2}
$$

Donde  $\pi_A$  y  $\pi_B$  son los coeficientes peltier de los conductores e I es la corriente eléctrica.

#### <span id="page-19-1"></span>**1.4.1.3 Efecto Thomson**

Por último el efecto Thomson vincula la tasa de generación de calor reversible (q) la cual se produce del paso de corriente a lo largo de una parte de un solo conductor en el cual hay una diferencia de temperatura, la cual está representada en la ecuación (3).

$$
q = \beta I \bigtriangleup T \tag{3}
$$

Donde  $\beta$  es el coeficiente de Thomson y  $\triangle T$  la diferencia de temperatura. Sus unidades son [V/K]. (Pizarro, 2021)

#### <span id="page-19-2"></span>**1.4.1.4 Relaciones Kelvin**

William Thompson Kelvin relacionó el comportamiento de los tres efectos mostrados anteriormente:

Relación Seebeck-Peltier (4):

$$
\alpha_{ab} = \frac{\pi_{ab}}{T} \tag{4}
$$

Relación Seebeck-Thomson para medios isotrópicos (5):

$$
\frac{d\alpha_{ab}}{dT} = \frac{\beta_a - \beta_b}{T} \tag{5}
$$

#### <span id="page-20-0"></span>**1.4.2 Material Termoeléctrico.**

Los materiales termoeléctricos son convertidores de energía cuya combinación térmica, propiedades eléctricas y semiconductoras permite ser utilizados para transformar el calor excedente en electricidad o energía eléctrica directamente en refrigeración y calefacción. (Pizarro, 2021)

#### <span id="page-20-1"></span>**1.4.2.1 Figura de Mérito.**

Para explicar el rendimiento de un material a una temperatura determinada se utiliza la figura de mérito la cual está representada por la ecuación (6):

$$
Z = \frac{\alpha^2}{\rho * k} = \frac{\alpha^2 * \theta}{k}
$$
 (6)

Donde k es la conducción térmica representada en [W/cm\*K] y ρ es la resistividad eléctrica del material. El valor Z dependerá del coeficiente de Seebeck y las propiedades físicas del material. En muchos cálculos se utiliza la resistividad eléctrica (ρ [Ω·cm]), un valor elevado en el material muestra que es un mal conductor (ρ=1/ѳ).

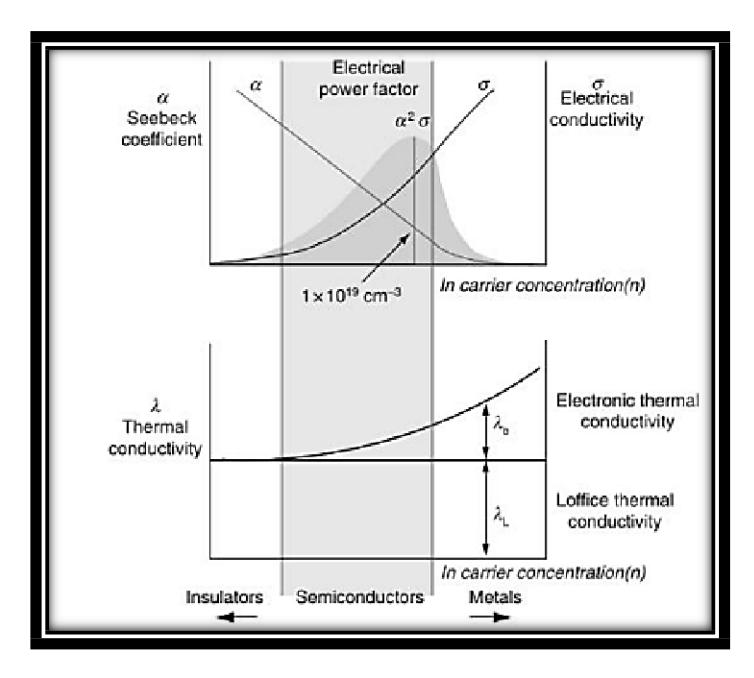

<span id="page-21-1"></span>**Figura 1.1 Variación de las propiedades termoeléctricas en aislantes, semiconductores y metales**

Tomada y adaptada de Thermoelectric Handbook: Macro to Nano [Ilustración], D.M. Rowe, 2006.

En los metales la conductividad eléctrica es elevada mientras que en los aislantes es casi nula, por lo que, los aislantes son los que menor conductividad térmica muestran y los metales los que más. Los semiconductores por otro lado se encuentran entre ambas características, no aíslan por completo la conductividad eléctrica y tampoco la transmiten como un metal por lo que son los materiales más empleados en la termoelectricidad. (Pizarro, 2021)

#### <span id="page-21-0"></span>**1.4.2.2 Tipos de semiconductores.**

Los semiconductores por lo general están compuestos de silicio y de germanio, además poseen una forma cristalina.

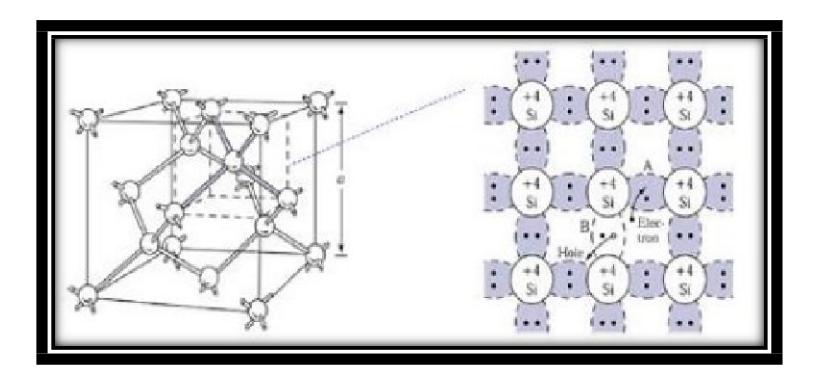

**Figura 1.2 Estructura del Silicio**

<span id="page-22-1"></span>Tomada y adaptada de Diapositivas de la asignatura Tecnología Electrónica [Ilustración], Universidad de Alcalá, 2018.

Los semiconductores se dividen en dos grupos: semiconductores intrínsecos y semiconductores extrínsecos.

Los semiconductores intrínsecos son aquellos que no dan espacio a electrones libre por lo comprimidos que estos se encuentran, lo cual los hace un aislante bueno para las temperaturas ambientes. En este tipo de semiconductores pueden aparecer electrones libres si la temperatura aumenta ya que esto puede ocasionar la separación de los enlaces covalentes. (Pizarro, 2021)

Los semiconductores extinticos son semiconductores intrínsecos luego de agregar impurezas, a estas impurezas se las conoce como dopantes, se colocan dopantes en los semiconductores para mejorar su conductividad.

Los dopantes se dividen en dos: tipo N y tipo P.

Los tipo N son los negativos, tienen un exceso de electrones después del proceso de dopaje.

Los tipo P son los positivos, en este tipo de dopaje se aumentan átomos para incrementar los "huecos".

#### <span id="page-22-0"></span>**1.4.2.3 Propiedades termoeléctricas.**

Las propiedades termoeléctricas determinan la eficacia de un material, este valor depende de la temperatura a la que se exponga el material.

Muchos modelos analíticos para poder utilizar constantes de α,  $θ$  y  $λ$  y facilitar los cálculos utilizan propiedades independientes de la temperatura. Los valores para los dopantes tipo N y tipo P se obtienen por medio del promedio de la temperatura media en

la unión caliente y la fría, estos promedios se presentan en las ecuaciones (7, 8, 9, 10,11). (Pizarro, 2021)

$$
T_{\text{avg}} = \frac{T_H - T_C}{T}
$$
 (7)

$$
T_{avg} = \frac{2}{\bar{\alpha}_p - \bar{\bar{\alpha}}_n}
$$
 (7)  

$$
\alpha = \bar{\alpha}_p - \bar{\bar{\alpha}}_n
$$
 (8)

$$
\Theta = \overline{\overline{\Theta}} - \overline{\overline{\Theta}}_1 \tag{9}
$$

$$
\rho = \bar{\bar{\rho}}_r - \bar{\rho}_n \tag{10}
$$

$$
k = \overline{k} - \overline{k}
$$
 (11)

Gracias a la información de algunos fabricantes de módulos termogeneradores, se observa que la magnitud de tipo n y tipo p son casi iguales.

#### <span id="page-23-0"></span>**1.4.2.4 Material convencional.**

El semiconductor más utilizado es el Telururo de Bismuto Bi2Te3. A pesar de que el valor de Seebeck no se compara con el del germanio, el Bi<sub>2</sub>Se<sub>3</sub>trabaja de manera muy eficiente entre temperatura de 25°C a 125°C. El Bi<sub>2</sub>Se<sub>3</sub>tiene una alta conducción eléctrica y una conductividad térmica baja además de soportar máximo temperaturas alrededor a los 230ºC.

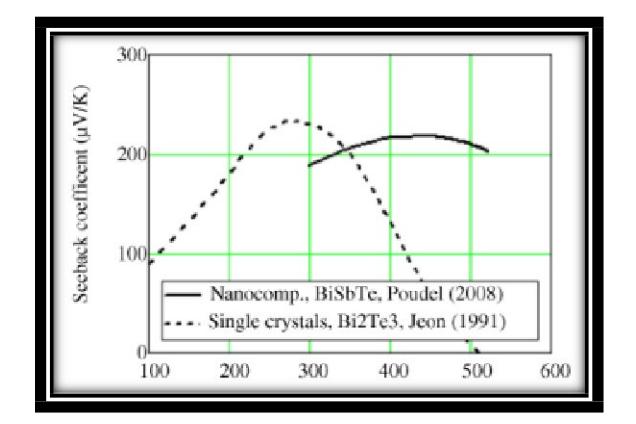

<span id="page-23-1"></span>**Figura 1.3 Variación del coeficiente Seebeck del BiSbTe y Bi2Te3**

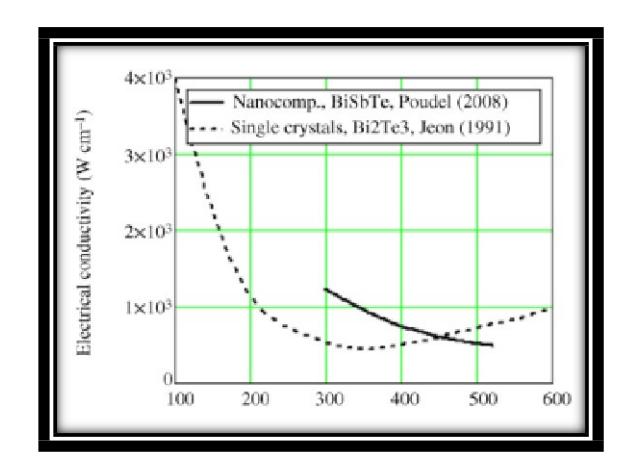

<span id="page-24-0"></span>**Figura 1.4 Variación de la conductividad eléctrica del BiSbTe y Bi2Te3**

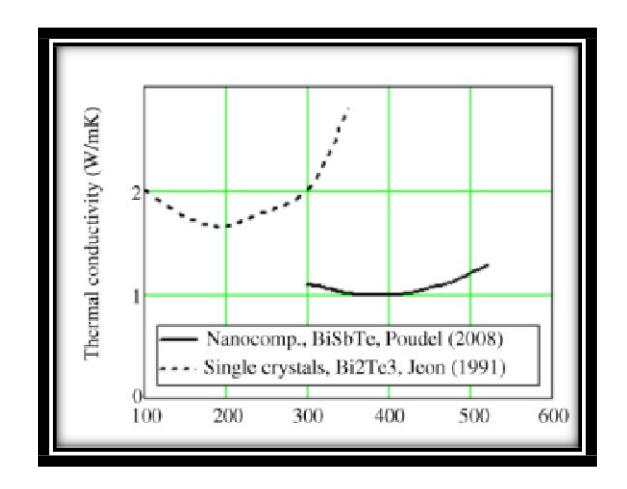

**Figura 1.5 Variación de la conductividad térmica del BiSbTe y Bi2Te3**

<span id="page-24-1"></span>Tomadas y adaptadas de Thermoelectrics: Design and Materials, H. Lee, 2011.

Para poder trabajar en los rangos de temperatura mencionados anteriormente se también se utilizan aleaciones de Bismuto, como el Bismuto con Selenio (Bi2Se3).

Al desear trabajar con temperaturas mucho más elevadas (temperaturas en torno a 575[ºC]), los fabricantes optan por utilizar aleaciones de plomo. El Telururo de Plomo (PbTe) es la elección de preferencia como generador termoeléctrico ya que puede soportar mayores temperaturas que el BizSe<sub>3</sub>. (Pizarro, 2021)

Los materiales que aguantan números muchos más grandes de temperaturas (alrededor de 1000[ºC]) se fabrican en base a aleaciones de bismuto-germano y silicio-germanio.

En la Tabla 1.1 se muestran algunos de los semiconductores más utilizados.

<span id="page-25-0"></span>

| <b>Material</b>                 | <b>Tipo</b> | Temperatura ([°C]) | Figura de mérito Z(K-1) |  |
|---------------------------------|-------------|--------------------|-------------------------|--|
| Bi <sub>2</sub> Te <sub>3</sub> | р           | 25                 | $2.5 \times 10^{-3}$    |  |
| Bi <sub>2</sub> Te <sub>3</sub> | n           | 25                 | $2.5 \times 10^{-3}$    |  |
| SbBiTeSe                        | p           | 70                 | $3.0 \times 10^{-3}$    |  |
| <b>BiSbTe</b>                   | p           | 150                | $2.5 \times 10^{-3}$    |  |
| $Bi2Te3-74Sb2Te3$               | n           | 150                | $3.0 \times 10^{-3}$    |  |
| $Bi2Te3-25Bi2Se3$               | р           | 150                | $2.7 \times 10^{-3}$    |  |
| PbTe                            | n,p         | 450(325-625)       | $1.3 \times 10^{-3}$    |  |
| ZnSb                            | p           | 175                | $1.4 \times 10^{-3}$    |  |
| SiGe                            | p           | 1000               | $0.4 \times 10^{-3}$    |  |
| SiGe                            | n           | 1000               | $0.8 \times 10^{-3}$    |  |
| GeTe                            | p           | 450                | $1.7 \times 10^{-3}$    |  |
| <b>MnTe</b>                     | p           | 900                | $0.4 \times 10^{-3}$    |  |
| CeS <sub>1.4</sub>              | n           | 1100               | $1.8 \times 10^{-3}$    |  |
| AgSbTe <sub>2</sub>             | p           | 400                | $1.3 \times 10^{-3}$    |  |
| <b>InAs</b>                     | n           | 700                | $0.7 \times 10^{-3}$    |  |

**Tabla 1.1 Valor de la Figura de Méritos en semiconductores**

Tomada y adaptada de Thermal Design\_ Heat Sinks, Thermoelectrics, Heat Pipes, Compact Heat Exchangers, and Solar Cells, H. Lee, 2011.

Normalmente en las características de un material se muestra el valor de figura de mérito para una temperatura seleccionada. ZT, siendo  $T = T_{avg}$ . ZT está representada por la ecuación (12)

$$
ZT = \frac{\alpha^2}{\rho * k} T_{avg} = \frac{\alpha^2 * \Theta}{k} T_{avg}
$$
(12)

En la siguiente Tabla 1.2 se muestran las propiedades eléctricas de los semiconductores más utilizados.

<span id="page-26-0"></span>

|                                     | Tipo              | Temperatura | $ \alpha $       | $\Theta$           | $k_{e}$          | K                | ZT               |
|-------------------------------------|-------------------|-------------|------------------|--------------------|------------------|------------------|------------------|
|                                     |                   | (K)         | $(\mu V/K)$      | $(\Omega cm)^{-1}$ | (W/mK)           | (W/mK)           |                  |
| BigTe <sub>3</sub>                  | P-type            | 300         | 230              | 500                | 0.6              | 2.0              | 0.5              |
|                                     | single crystals   |             |                  |                    |                  |                  |                  |
| <b>BiSbTe</b>                       | p-type            | 400         | $\overline{220}$ | 700                | 0.6              | 1.0              | 1.4              |
|                                     | nanocomposites    |             |                  |                    |                  |                  |                  |
| $Bi2Te2.7Se0.3$                     | n-type            | 400         | 210              | 700                | 0.6              | $\overline{1.2}$ | 1.0              |
|                                     | nanocomposites    |             |                  |                    |                  |                  |                  |
| PbTe-SrTe                           | p-type            | 900         | 270              | 300                | 0.4              | 1.1              | $\overline{2.2}$ |
|                                     | nanocomposites    |             |                  |                    |                  |                  |                  |
| Si <sub>70</sub> Ge <sub>30</sub>   | n-type            | 1000        | 350              | 320                | 0.5              | 4.0              | 0.8              |
|                                     | single crystals   |             |                  |                    |                  |                  |                  |
| Si <sub>80</sub> Ge <sub>20</sub>   | P-type            | 1200        | 250              | 400                | 0.5              | $2.\overline{8}$ | 1.3              |
|                                     | nanocomposites    |             |                  |                    |                  |                  |                  |
| CoSb <sub>3</sub>                   | n-type            | 800         | 240              | 800                | 0.5              | 4.0              | $\overline{0.6}$ |
|                                     | single crystals   |             |                  |                    |                  |                  |                  |
| $Yb-CoSb3$                          | n-type, Yb-filled | 800         | 200              | 1600               | 2.0              | 3.2              | 1.3              |
|                                     | skutterudites     |             |                  |                    |                  |                  |                  |
| Yb <sub>14</sub> MnSb <sub>11</sub> | p-type            | 1200        | 190              | 200                |                  | 0.7              | 1.1              |
|                                     | zintl compound    |             |                  |                    |                  |                  |                  |
| La <sub>3</sub> Te <sub>4</sub>     | n-type            | 1200        | 280              | 80                 | $\overline{0.3}$ | 0.7              | 1.1              |
|                                     | single crystals   |             |                  |                    |                  |                  |                  |

**Tabla 1.2 Propiedades termoeléctricas de los semiconductores.**

Tomada y adaptada de Thermoelectrics: Design and Materials. Appendix E Thermoelectric Properties, H. Lee, 2017.

Si un material tiene un ZT superior a 0.5, se lo puede utilizar para aplicaciones termoeléctricas.

Para mejorar la figura de mérito (ZT), los fabricantes se enfocan en la temperatura de operación donde se presentan buenas propiedades y el uso de materiales de bajo coste para nivelar la poca eficiencia.

#### <span id="page-27-0"></span>**1.4.3 Características de la Celda Peltier.**

Las celdas Peltier son utilizadas principalmente como refrigeradores termoeléctricos, en la actualidad se siguen utilizando las celdas pero para generar electricidad.

Su principal característica es que puede utilizar diferentes temperaturas entre sus dos caras para generar electricidad. Gracias a que pueden beneficiarse de distintas fuentes de calor, a que no producen gases y no sufren reacciones químicas hace que sea una fuente de electricidad ecológica. Tienen una gran durabilidad ya que su desgaste es bajo y como no presenta partes móviles no se requiere mantenimiento. (Pizarro, 2021)

#### <span id="page-27-1"></span>**1.4.3.1 Módulos comerciales.**

En el mercado se encuentran dos tipos de celda Peltier, Thermoelectric Cooler, (TEC) y Thermoelectric Generator (TEG).

Ambos tipos de celda tienen un funcionamiento reversible, pueden crear o desaparecer gradientes de tensión. La principal diferencia que se puede hallar es las especificaciones dadas por el fabricante y cuál será su principal uso.

<span id="page-27-2"></span>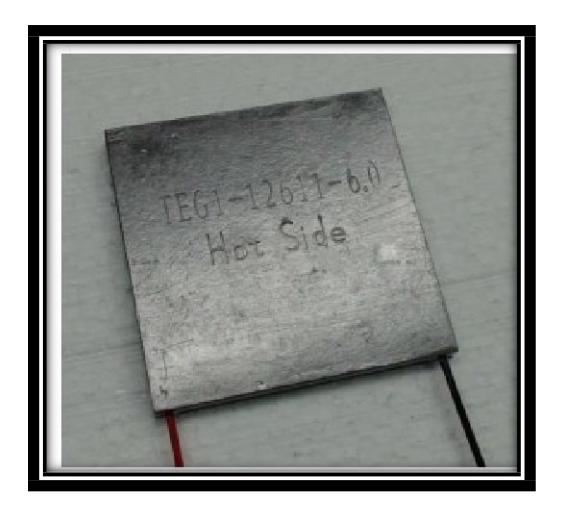

**Figura 1.6 Modulo TEG 12611**

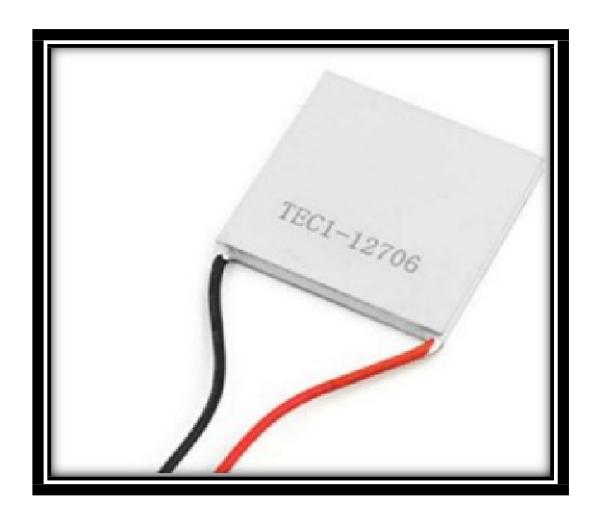

**Figura 1.7 TEC 12706**

<span id="page-28-1"></span>Para ambos tipo de celdas se encuentran disponibles varios tamaños como: 265, 127, 71, 49 y 31 que se utilizan según el número de termopares.

Se pueden encontrar módulos TEC con los fabricantes como Laird Technologies, Advance Therma Solutions, CUI device o Wakefield-vette, Para TEG hay menos fabricantes pero cabe resaltar European Thermodynamics Ltd, Marlow Industries, KRYOTHERM o Thermonamic. (Pizarro, 2021)

Un modelo barato es el SP1848-27145 el cual está entre 2€ y 7€, tiene como característica una superficie 4x4[cm2] y un espesor de 0.34 [cm]. Funciona hasta los 150[°C] y para una diferencia de temperatura entre sus caras de 100 [°C] el voltaje en circuito abierto son 4.8 [V]. (Pizarro, 2021)

#### <span id="page-28-0"></span>**1.4.3.2 Disipación de calor.**

En el caso de las celdas Peltier el calor se dirige del lado caliente al lado frio hasta que la temperatura de las caras se equilibre, esto se debe a la conducción térmica. Debido a que el espesor de la célula es diminuto, el calor no puede disiparse de la cara fría sin ayuda externa.

La potencia que la carga entrega disminuirá dependiendo de la conductividad térmica del material de la célula, este proceso será más rápido si se aplica una fuente térmica de gran potencia. Para mantener el gradiente de temperatura es necesario utilizar disipadores de calor u otros dispositivos que cumplan una función similar, estos dispositivos absorben el flujo de calor y lo pasan al aire o hacia otro fluido. (Pizarro, 2021)

Existen disipadoress de calor que utlizan configuracion de aletas, especialmente se los observa en el sistema de enfriamento de CPU o de memorias RAM. El grupo de aletas eliminara el calor aborbido aplicando las leyes de la termodinamica. La eficiencia de las aletas depdendara de sus dimensiones y de la condunctividad termica del material. (Pizarro, 2021)

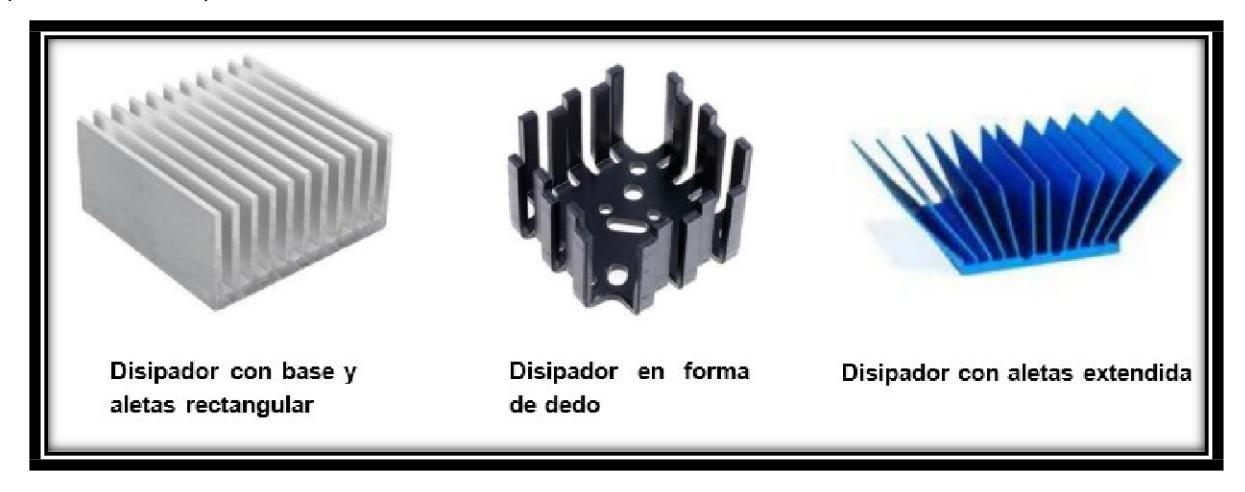

**Figura 1.8 Diferentes tipos de disipador**

#### <span id="page-29-1"></span><span id="page-29-0"></span>**1.4.3.3 Transferencia de calor.**

La transferencia de calor puede generarse de tres modos: conducción, convección o radiación. Para el caso de las celdas Peltier se da por medio de conducción.

El flujo de calor por conducción  $q^{\mathit{n}}_{\chi}$  es velocidad de calor transferido por unidad de área La transferencia de calor por medio de conducción se basa en la transmisión de calor entre dos cuerpos en contacto y a diferentes temperaturas. El calor transferido al cuerpo más frio dependerá de la conducción térmica que tenga el material. (Pizarro, 2021) y se fundamenta en la Ley de Fourier y su ecuación (13).

$$
q_x^n = -k \frac{du}{tx} \tag{13}
$$

En una superficie plana la transferencia de calor está representada por:  $q_{\textit{\textbf{x}}}=q^n_{\textit{\textbf{x}}^*}$   $A$  y la ecuación (14).

$$
q_x = -Ak\frac{dT}{dx} \tag{14}
$$

Es perpendicular a la superficie plana y no puede cambiar su dirección. Depende de factores como la conductividad térmica, el tamaño del cuerpo y la temperatura en la que se trabaje. Su valor es negativo ya que disminuye la temperatura de la superficie. (Pizarro, 2021)

Otro caso que se presenta es cuando no existen condiciones inestables y no se genera calor internamente, se expresa esta situación como la expresión (15):

$$
q_k = -Ak\frac{T_2 - T_1}{L} \tag{15}
$$

Donde  $T_1$  es la temperatura en la superficie de contacto,  $T_2$  es la temperatura en la que se encuentra el otro extremo, normalmente es la temperatura ambiente y finalmente L es la longitud del cuerpo.

#### <span id="page-30-0"></span>**1.4.3.4 Resistencia térmica.**

La resistencia térmica es la oposición que tiene un material a la transferencia de calor, se utiliza para mostrar el circuito equivalente de un sistema térmico.

La resistencia térmica total en un disipador bajo fenómenos de conducción y convección está representado por la ecuación (16):

$$
R_{th} = \frac{\triangle T}{Q} \frac{L}{kA} + \frac{1}{hA} \tag{16}
$$

Para la simulación de una celda Peltier junto a un disipador se planteara una resistencia térmica equivalente que muestre al disipador cuyo valor se encuentra en la información dada por el fabricante. (Pizarro, 2021)

#### <span id="page-30-1"></span>**1.4.3.5 Interfaz térmica.**

Cuando se transfiere calor de un cuerpo a otro es esencial que la superficie de contacto sea lo más lisa posible. Si existen huecos en la superficie se puede afectar al flujo. (Pizarro, 2021)

Para evitar la pérdida de flujo calorífica se pueden utilizar los siguientes materiales:

• **Pasta térmica.**

La pasta térmica es el material más común que se utiliza para llenar los huecos de la superficie en la que se trabaja, pero su durabilidad es de 3 a 5 años máximo y la temperatura máxima que puede resistir es de 100 [°C]

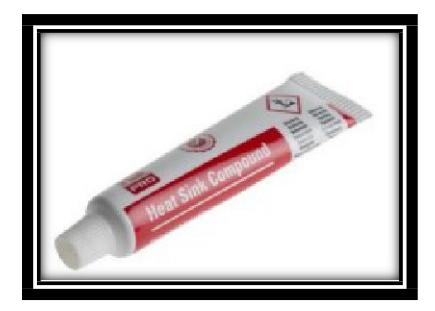

**Figura 1.9 Pasta térmica**

<span id="page-31-0"></span>• **Láminas de grafito.**

Para sistemas termoeléctricos donde la temperatura es muy elevada se utilizan las láminas de grafito, se moldean con facilidad, soportan temperaturas de hasta 3000[°C] y ofrecen una alta conducción térmica, hasta 1900 [W/(m\*K)]

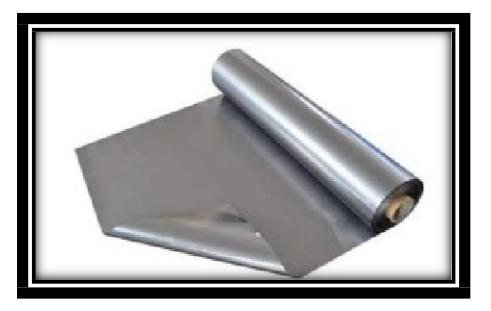

**Figura 1.10 Lámina de grafito**

<span id="page-31-1"></span>• **Rellenador de huecos.**

Se utilizan más para cubrir huecos en espacios más grandes e irregulares, no tienen la misma conductividad térmica que una lámina de grafito o una pasta y térmica y están principalmente compuesto por silicona.

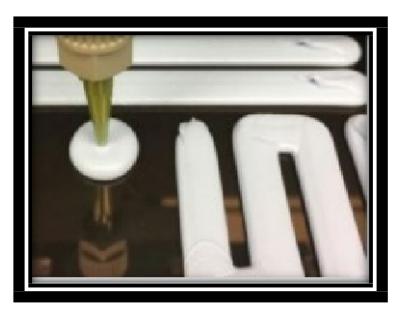

**Figura 1.11 Rellenador de hueco**

#### <span id="page-32-3"></span><span id="page-32-0"></span>**1.4.3.6 Transferencia de calor en la superficie caliente**

Para absorber la mayor cantidad de calor posible se suelen colocar láminas de aislamiento junto con pastas térmicas o láminas de grafito, estos mejoran la conducción de calor y protegen la base cerámica. (Pizarro, 2021)

#### <span id="page-32-1"></span>**1.4.4 Aplicaciones.**

Las aplicaciones de los materiales termoeléctricos utilizan dos características del efecto Thomson:

Primero, el establecimiento de un flujo de calor, cuando un material es sometido a un gradiente de temperatura es penetrado por una corriente eléctrica, lo cual hace pensar en aplicaciones de refrigeración termoeléctrica. Segundo, la posibilidad de convertir un flujo de calor en corriente eléctrica permite aplicaciones de generación eléctrica por medio del efecto termoeléctrico. Se utilizan fuentes de calor residual lo cual permitiría mejorar el rendimiento energético de un sistema de manera limpia sin desperdiciar el calor que no es utilizado. (Solsona, 2014)

A continuación se presentan aplicaciones donde se utiliza el principio de termoelectricidad como base del funcionamiento.

#### <span id="page-32-2"></span>**1.4.4.1 Aplicaciones para refrigeración**

#### **Refrigeración de microprocesadores**

La refrigeración de los microprocesadores normalmente se realiza mediante ventiladores, los cuales emiten mucho ruido dependiendo de qué tan pesado sea el proceso, requieren mantenimiento constante para que su rendimiento sea el más óptimo

y no son del todo eficientes para enfriar. Debido a esto se ha comenzado a utilizar la refrigeración por medio de placas Peltier.

Las placas Peltier funcionan utilizando el principio de su mismo nombre, se puede utilizar con una o varias celular Peltier que cuando reciben electricidad producen una diferencia de temperatura. Uno de los dos lados de la placa perderá temperatura y el otro ganara. El lado frio se pone en contacto con el procesador y el lado caliente va junto al ventilador para disipar el calor. Aunque se utilizan ventiladores para enfriar en el lado caliente de la placa Peltier, los ventiladores reducen su trabajo considerablemente y el microprocesador se enfría mucho más. (Solsona, 2014)

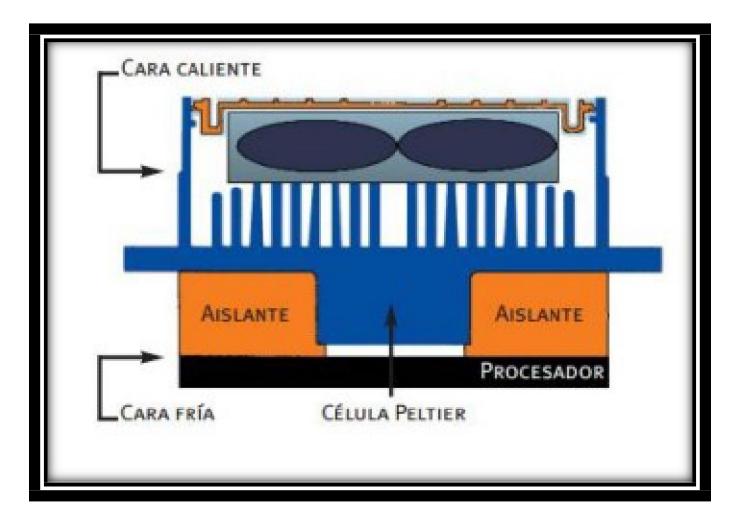

**Figura 1.12 Bosquejo de la refrigeración de un procesador utilizando termoelectricidad**

<span id="page-33-0"></span>Tomada y adaptada de Materiales termoeléctricos. Aplicaciones para la refrigeración y la generación de electricidad, Juan Antonio Catalán Solsona, 2014.

#### **Climatización y calefacción de habitaciones.**

En el caso de habitaciones pequeñas se pueden utilizar una o varias ventanas termoeléctricas. Las ventanas termoeléctricas son bombas de calor que se basan en el efecto del Peltier. Las ventanas termoeléctricas reemplazan una ventana normal sin ocupar espacio adicional, tampoco tienen piezas móviles o refrigerantes. Se pueden utilizar tanto para como calefactor o enfriador de una habitación. La bomba de calor puede ser instalada en ventanas comunes reduciendo una pequeña pare de la superficie

transparente, por su fácil instalación es lo más conveniente para climatizar habitaciones limitadas o edificios grandes. (Solsona, 2014)

En la Figura 1.13 se muestra cómo funciona una ventana termoeléctrica.

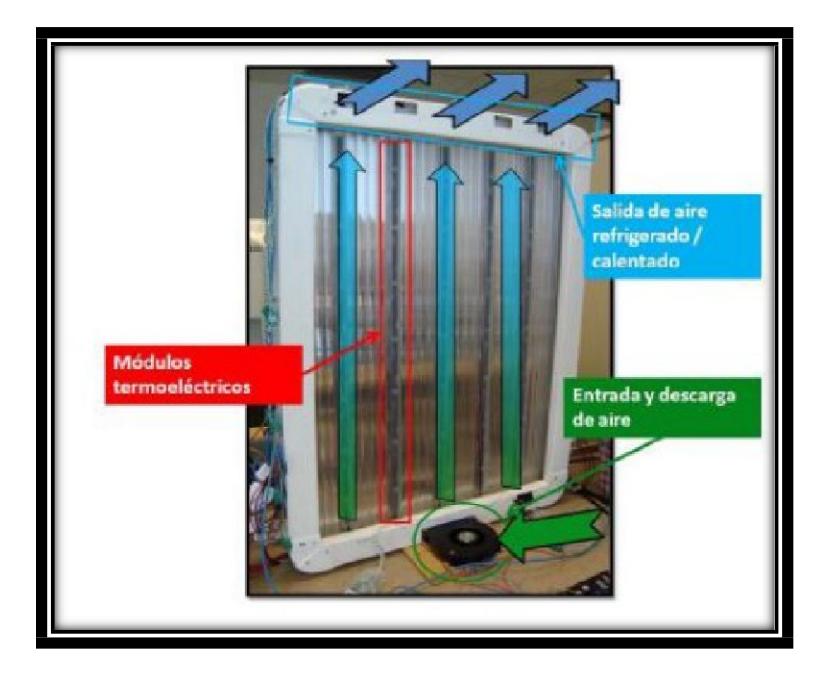

**Figura 1.13 Esquema del recorrido del aire al atravesar la cara fría de la ventana**

<span id="page-34-0"></span>Tomada y adaptada de Climatización mediante ventanas termoactivas basadas en células Peltier, Alejandro Nectalí Fernández, 2010.

#### **Climatización en asientos de automóviles.**

Los automóviles son una necesidad en esta época donde es esencial movilizarse, a pesar de que existe manera de controlar la climatización del asiento del automóvil no es eficiente y tiene un alto consumo energético. La exposición a climas bajos hacen que los músculos del conductor se contraigan y dificulte el manejo del automóvil, por otro lado, las temperaturas altas generan malestar general además de somnolencia y perdida de reflejos. Gracias al uso de la tecnología termoeléctrica se ha desarrollado un sistema reversible de generación de calor y frio. Los sensores, que se encuentran en el asiento, detectan las condiciones ambientales del usuario en cada momento, luego con ayuda de un dispositivo que se basa en el efecto Peltier el usuario puede regular la temperatura del asiento a gusto. (Solsona, 2014)

La siguiente figura muestra el sistema de control de climatización del asiento.

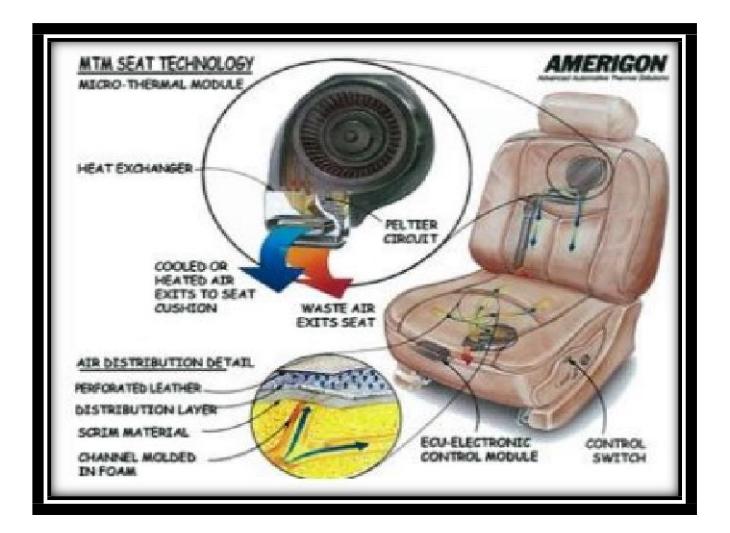

**Figura 1.14 Sistema de control en un asiento utilizando la termoelectricidad**

<span id="page-35-0"></span>Tomada y adaptada de Materiales termoeléctricos. Aplicaciones para la refrigeración y la generación de electricidad, Juan Antonio Catalán Solsona, 2014.

# **CAPÍTULO 2**

### <span id="page-36-0"></span>**2. METODOLOGÍA**

En el presente trabajo se aplica la modelación matemática de cada una de las etapas a partir del análisis de su comportamiento físico, determinando relaciones que llevan a determinar las ecuaciones diferenciales que caracterizan la dinámica del sistema (prototipo).

La simulación se la realiza en el software MatLab-Simulink a partir de la representación de las ecuaciones diferenciales usando el método de la representación basada en el método del integrador.

#### <span id="page-36-1"></span>**2.1 Elección de la celda Peltier.**

En el proyecto de investigación habiendo considerado todas las interrogantes relacionadas a la aplicación, tales como sistemas en enfriado, rango de temperatura en el que se trabajara entre otras. Decidieron que la celda más adecuada es la TEC1-12706 para el propósito del proyecto y se la aprecia en la Figura 2.1

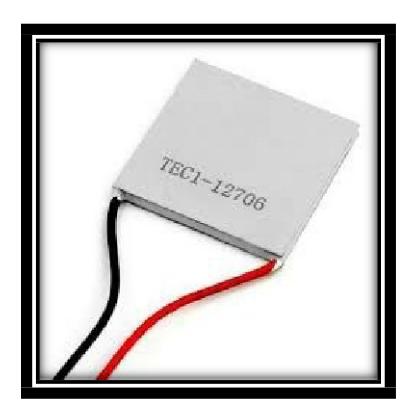

**Figura 2.1 Celda Peltier modelo TEC1-12706**

<span id="page-36-3"></span><span id="page-36-2"></span>A partir de trabajos realizados por el grupo de investigación se logró demostrar que los datos mostrados en la Tabla 2.1 corresponden a los valores reportados por el fabricante.

| alfa m $[V/K]$          | 0,05133 |  |  |
|-------------------------|---------|--|--|
| teta m [K/W]            | 1,14196 |  |  |
| $R \text{ m}$ [ohm]     | 1,19093 |  |  |
| $Z$ [1/K]               | 0,00253 |  |  |
| Kth: Cond térmica [W/K] | 0,87569 |  |  |

**Tabla 2.1 Parámetros obtenidos a partir del modelo para la TEC1-12706**

#### <span id="page-37-0"></span>**2.2 Elección de los disipadores**

Conociendo la potencia calorífica total que produce la cara caliente de nuestra celda, se debe elegir un disipador que disperse el calor absorbido. La celda por sí sola no es capaz de eliminar todo el calor que se produce por lo que se debe agregar un disipador, el disipador va a absorber el calor que tiene la cara caliente de la celda y con la asistencia de un ventilador expulsaran todo el calor al ambiente.

Gracias a los datos compartidos por el grupo de investigación se sabe que la resistencia térmica del sistema con el ventilador incluido es de 0.14 [°K/W] por lo que el mejor disipador para el proyecto es el AMD Wraith.

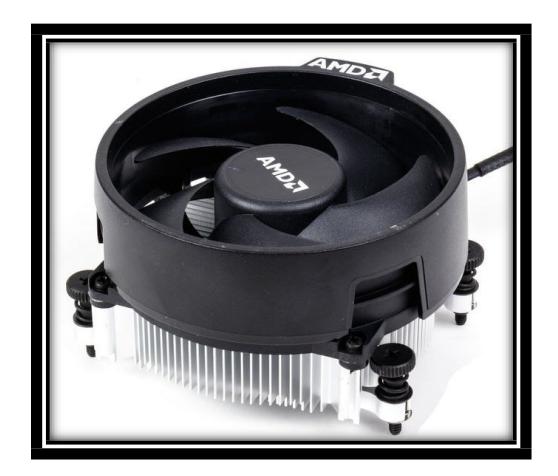

**Figura 2.2 Ventilador AMD Wraith**

#### <span id="page-37-2"></span><span id="page-37-1"></span>**2.3 Sistema de enfriamiento completo.**

En la Figura 2.3, se aprecian todos los componentes que forman parte del prototipo construido para el desarrollo de la presente investigación. Para identificar cada uno de los subsistemas se los ha numeró de la siguiente manera:

- 1. Subsistema guante-entrada-salida-refrigerante.
- 2. Subsistema intercambiador de calor.
- 3. Subsistema Celda Peltier-Disipador.
- 4. Subsistema disipador de calor ventilador.
- 5. Subsistema bomba Peristáltica.

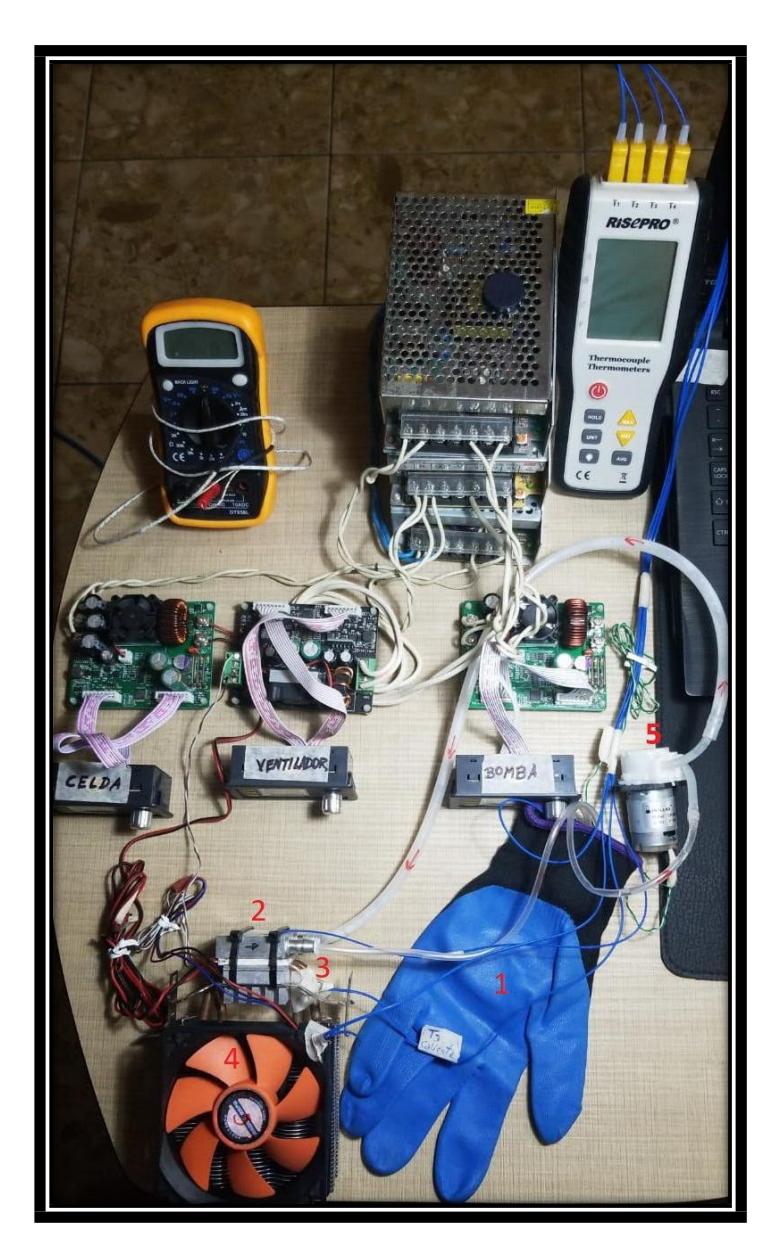

**Figura 2.3 Sistema de enfriamiento completo.**

<span id="page-38-0"></span>Para el análisis se consideran las fuentes de alimentación como productos terminados que cumplen con las condiciones de potencia requeridas en las etapas que sean necesarias e independientes unas de otras.

#### **2.4.1. Subsistema guante-entrada-salida-refrigerante.**

En la Figura 2.4, se observa el guante que usará la mano como medio para conseguir enfriar el cuerpo humano junto al sistema de manguera por el cual circulará el "refrigerante-agua" que lo hará considerando como elemento principal la TC.

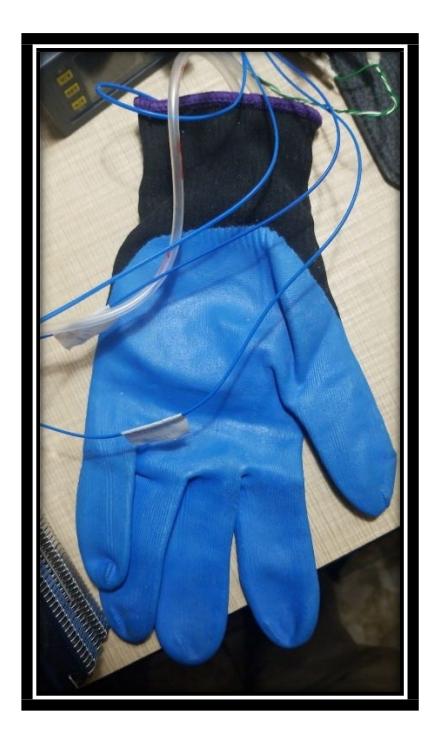

**Figura 2.4 Subsistema guante-entrada-salida-refrigerante.**

#### <span id="page-39-0"></span>**2.4.2. Subsistema intercambiador de calor.**

En la Figura 2.5, se muestra el intercambiador de calor de aluminio montado en el prototipo y del cual se requiere una alta velocidad de transferencia de calor.

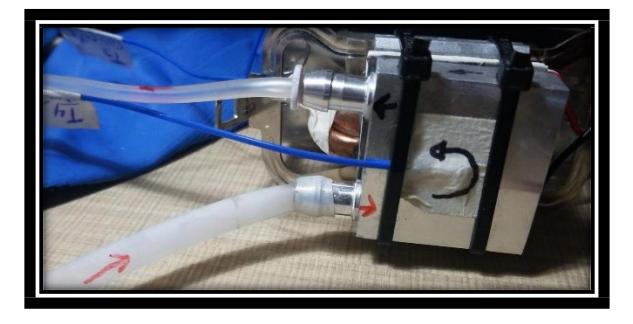

**Figura 2.5 Subsistema intercambiador de calor.**

#### <span id="page-39-1"></span>**2.4.3. Subsistema Celda Peltier-Disipador.**

En la Figura 2.6, aparece la TEC1-12706 cuyos datos técnicos se adjuntan en el Anexo 1 y que está acoplada al disipador.

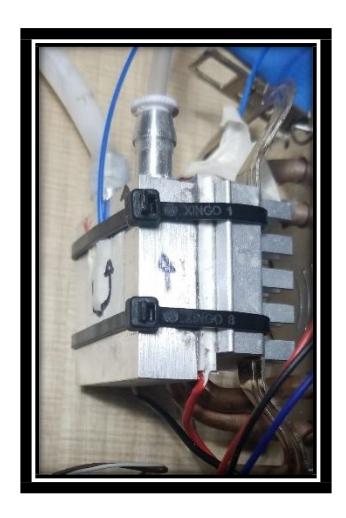

**Figura 2.6 Subsistema Celda Peltier-Disipador.**

#### <span id="page-40-0"></span>**2.4.4. Subsistema disipador de calor ventilador.**

En la Figura 2.7, se puede ver el disipador de calor utilizado en el prototipo cuyo fabricante es AMD**.**

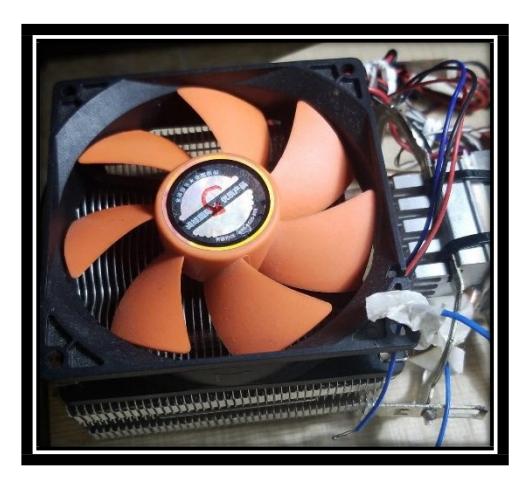

**Figura 2.7 Subsistema disipador de calor ventilador.**

#### <span id="page-40-1"></span>**2.4.5. Subsistema bomba Peristáltica.**

En la Figura 2.8, se aprecia la bomba peristáltica cuya alimentación es de tipo continuo y responde en un rango de 3 a 12 [V] en forma aproximadamente proporcional al flujo. El máximo flujo ofrecido por el fabricante es de 100 [mil/min].

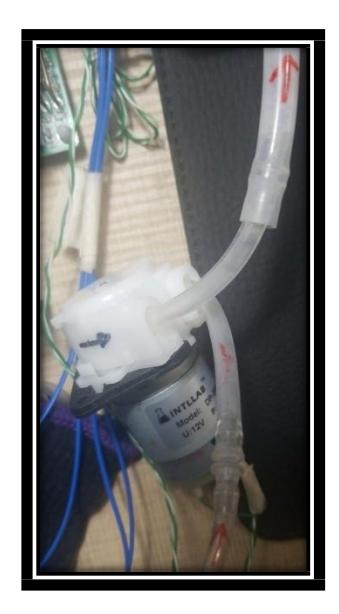

**Figura 2.8 Subsistema bomba Peristáltica.**

#### <span id="page-41-1"></span><span id="page-41-0"></span>**2.4 Análisis matemático del sistema de enfriamiento completo.**

En la Figura 2.9, se aprecia el diagrama de bloques que representa el prototipo y que nos permite identificar cada uno de los subsistemas con las diversas entradas y salidas que sobre ellos interactúan, a partir de la información analizada provista por el grupo de investigación y que se adjunta en el Anexo 2.

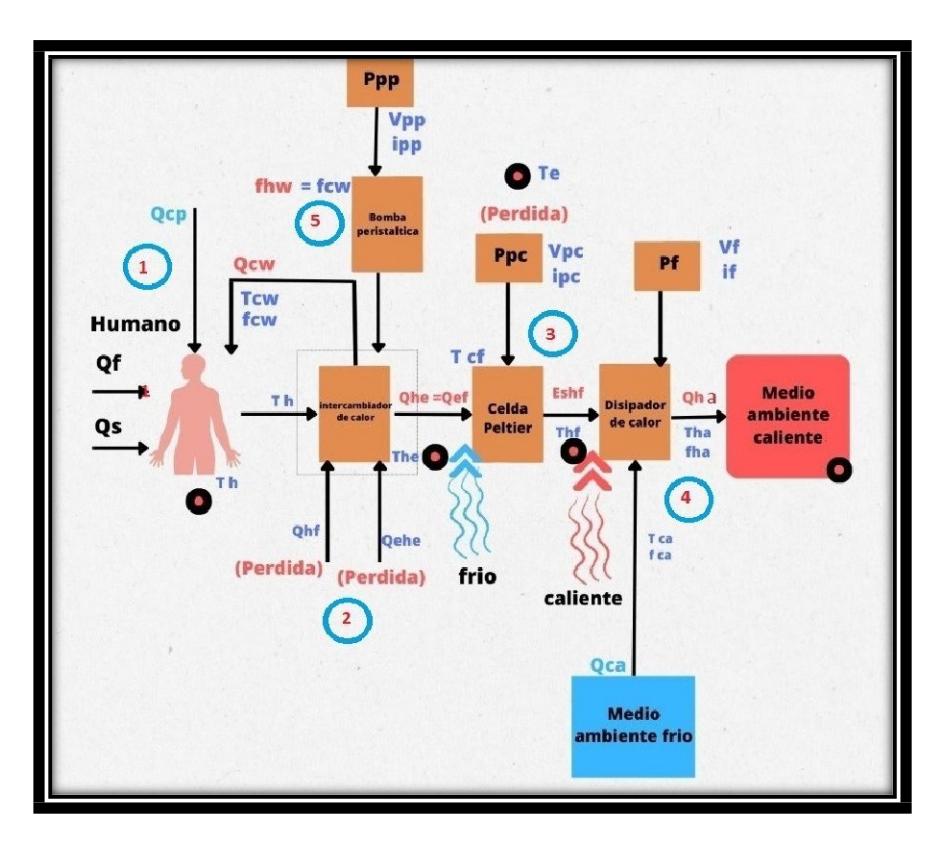

<span id="page-42-0"></span>**Figura 2.9 Representación del prototipo usando diagrama de bloques.**

$$
Q_f + Q_s + Q_{cw} - Q_{hw} = C_h \frac{d T_h}{dt}
$$
\n(17)

$$
Q_f + Q_{cd} + Q_{rd} - Q_{cv} + \rho_{cw} * c_{cw} * f_{cw}(t) * T_{cw}(t) - \rho_{hw} * c_{hw} * f_{hw}(t) * T_{hw}(t) = V_h * \rho \frac{*}{h} c \frac{dT_h(t)}{h} \frac{d}{dt}
$$
\n(18)

$$
Q_{f} + K * A * (T(t) - T(t)) + \epsilon * \sigma * Al * (T^{4}(t) - T^{4}(t)) - \frac{\eta_{w}}{h} * L_{v} + \rho_{hw} * c_{cw} * f_{cw}(t) * T_{cw}(t) - \rho_{hw} * c_{hw} * f_{hw}(t) * T_{hw}(t) = V_{h} * \rho_{h} * c_{h} * \frac{dT_{h}(t)}{dt}
$$
\n(19)

#### **2.5.1. Modelo del subsistema guante-entrada-salida-refrigerante.**

En la Figura 2.10, se observa el diagrama de bloques que representa el subsistema guante-entrada-salida-refrigerante

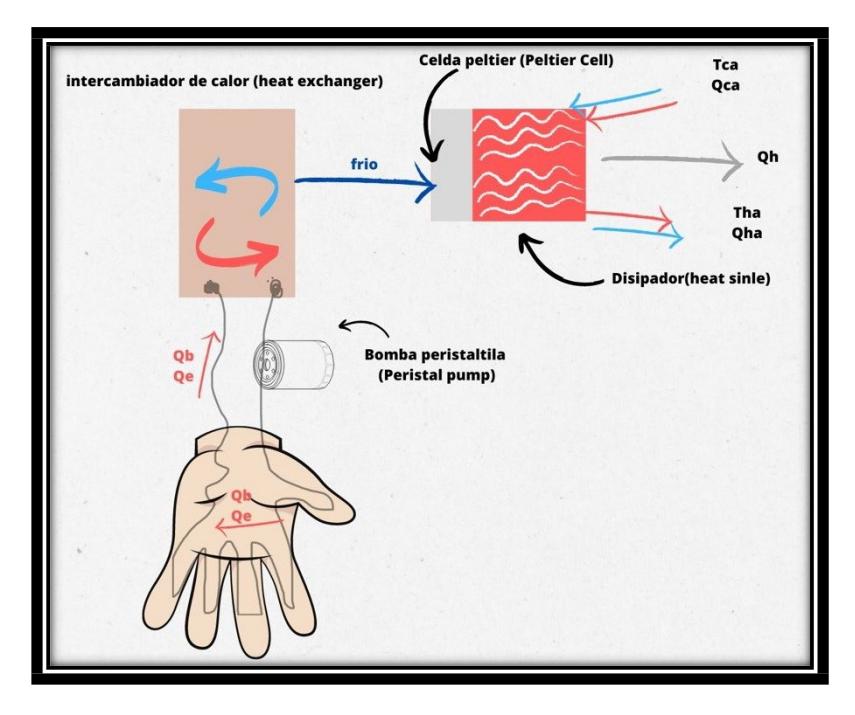

<span id="page-43-0"></span>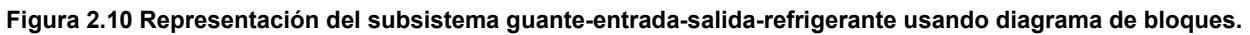

#### **2.5.2. Modelo del subsistema intercambiador de calor.**

En la Figura 2.11, se aprecia el diagrama de bloques que representa el subsistema intercambiador de calor.

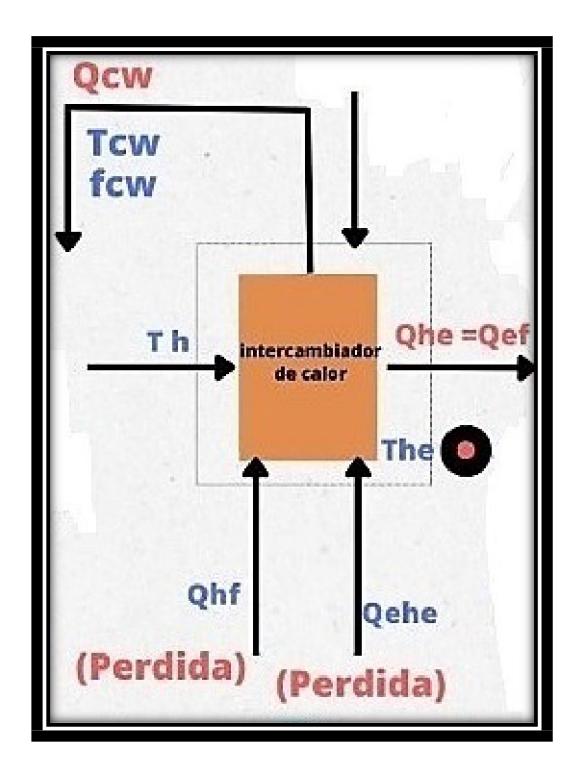

<span id="page-44-0"></span>**Figura 2.11 Representación del subsistema intercambiador de calor usando diagrama de bloques.**

Haciendo las consideraciones de entrada salida se obtiene la expresión de la ecuación (20).

$$
Q_{hw} + Q_{ehe} + Q_{cw} - Q_{he} = C_{cw} \frac{u_{lw}}{dt}
$$
 (20)

Usando las equivalencias podemos obtener la ecuación (21),

$$
\rho_{hw} * c_{hw} * f_{hw}(t) * T_{hw} (t) + \frac{\Delta_{ehe} * \Delta_{ehe}}{d_{ehe}} * (T(t) - T_{cw} (t)) + \rho_{cw} * c_{cw} * (T(t) * T_{cw} (t)) + \rho_{cw} * c_{cw} * (T(t) * T_{cw} (t)) + \rho_{cw} * c_{cw} * (T(t) * T_{cw} (t)) + \rho_{cw} * c_{cw} * (T(t) * T_{cw} (t)) + \rho_{cw} * c_{cw} * (T(t) * T_{cw} (t)) + \rho_{cw} * c_{cw} * (T(t) * T_{cw} (t)) + \rho_{cw} * c_{cw} * (T(t) * T_{cw} (t)) + \rho_{cw} * c_{cw} * (T(t) * T_{cw} (t)) + \rho_{cw} * c_{cw} * (T(t) * T_{cw} (t)) + \rho_{cw} * c_{cw} * (T(t) * T_{cw} (t)) + \rho_{cw} * c_{cw} * (T(t) * T_{cw} (t)) + \rho_{cw} * c_{cw} * (T(t) * T_{cw} (t)) + \rho_{cw} * c_{cw} * (T(t) * T_{cw} (t)) + \rho_{cw} * c_{cw} * (T(t) * T_{cw} (t)) + \rho_{cw} * c_{wc} * (T(t) * T_{cw} (t)) + \rho_{cw} * c_{wc} * (T(t) * T_{cw} (t)) + \rho_{
$$

#### **2.5.3. Modelo del subsistema Celda Peltier-Disipador.**

En la Figura 2.12, se aprecia el diagrama de bloques que representa el subsistema Celda Peltier-Disipador.

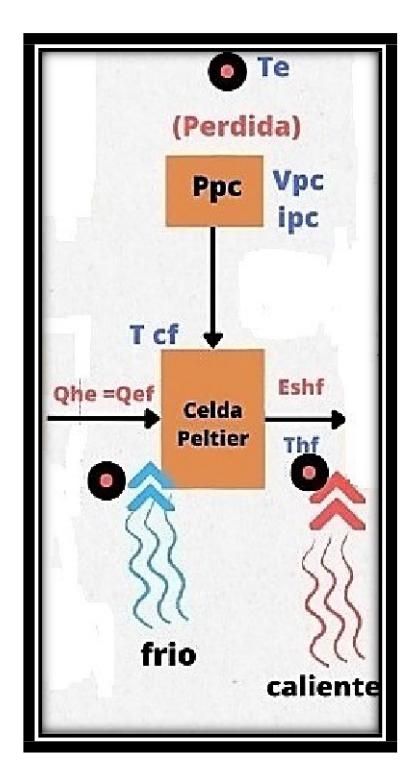

**Figura 2.12 Representación del subsistema Celda Peltier-Disipador usando diagrama de bloques.**

<span id="page-45-0"></span>A partir de las relaciones entrada salida se plantea la expresión representada en la ecuación (22).

$$
Q_{cf} + P_{pc} - Q_{hf} = C_{PC} \frac{d T_{hf}(t)}{dt}
$$
 (22)

Al reemplazar el valor de la potencia se obtiene la ecuación (23).

$$
Q_{cf} + \frac{V_{pc}^2(t)}{R_{pc}} + -Q_{hf} = C_{pc} \frac{d T_{hf}t}{dt}
$$
 (23)

Siguiendo con el reemplazo de las equivalencias en función de los parámetros se obtiene la ecuación (24).

$$
[\alpha * T_{cf} (t) * i_{pc} (t) - \frac{1}{2} * i^{2}(t) * R_{pc} - \frac{T_{hf} - T_{cf}}{R_{th}}] + [\alpha * T_{hf} (t) * \n i_{pc} (t) - \frac{1}{2} * i^{2}(t) * R_{pc} - \frac{T_{hf} - T_{cf}}{R_{th}}] = C_{pc} \frac{d T_{hf}(t)}{dt}
$$
\n(24)

#### **2.5.4. Modelo del subsistema disipador de calor ventilador.**

En la Figura 2.13, se aprecia el diagrama de bloques que representa el subsistema disipador de calor ventilador.

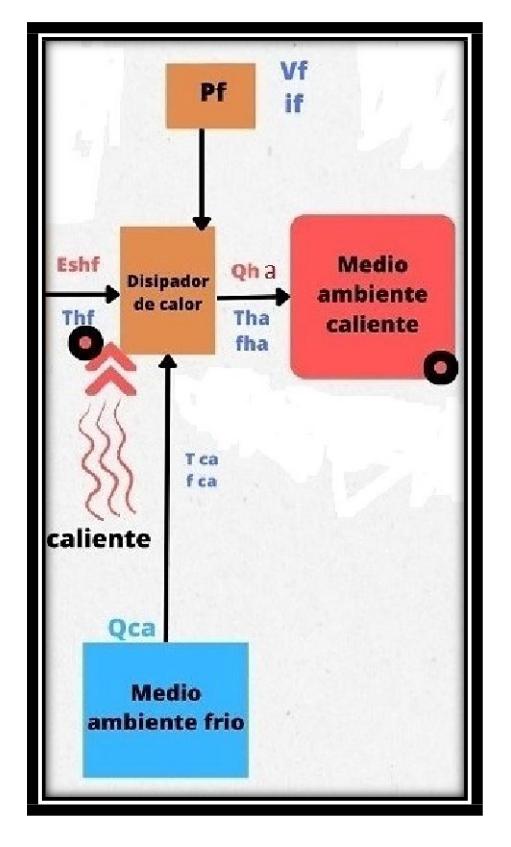

**Figura 2.13 Representación del subsistema disipador de calor ventilador usando diagrama de bloques.**

<span id="page-46-0"></span>A partir de las relaciones de entrada salida se plantean las ecuaciones utilizando criterios de física y se obtiene la expresión de la ecuación general (25).

$$
Q_{hf} + Q_{ca} + P_f - Q_{ha} = C_{hef} \frac{d T_{ha}(t)}{dt}
$$
 (25)

Al reemplazar las equivalencias se obtiene la expresión (26).

$$
Q_{hf} + \rho_{ca} * c_{ca} * f_{ca}(t) * T_{ca}(t) - V_f(t) * i_f(t) - \rho_{ha} * c_{ha} * f_{ha}(t) *T_{ha}(t) = C_{hef} \frac{d^{T}h a^{(t)}}{dt}
$$
 (26)

#### **2.5.5. Modelo del subsistema bomba Peristáltica.**

En la Figura 2.14, se aprecia el diagrama de bloques que representa el subsistema bomba Peristáltica.

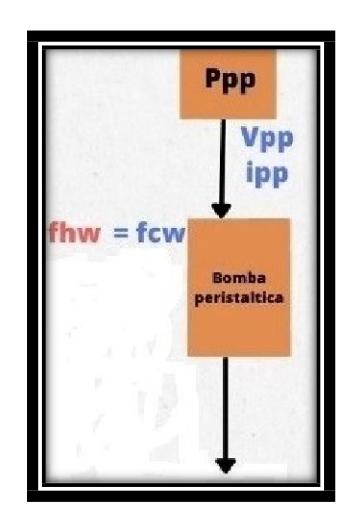

<span id="page-47-0"></span>**Figura 2.14 Representación del subsistema bomba Peristáltica usando diagrama de bloques.**

De acuerdo a la dinámica observamos que el flujo es directamente proporcional a la tensión de alimentación, tal como se expresa en la ecuación (27).

$$
f_{hw} = K_{pp} * V_{pp} \tag{27}
$$

A partir de las relaciones que interactúan a lo largo del proceso y operando con operaciones básicas se pudo determinar la ecuación (28) que representa a Th y la ecuación (29) que representa a Tcw.

$$
Q_f + (K_{h1} + K_{h3}) * (T_e(t)) - K_{h5} * \eta_{wt}(t) + K_{h6}(f_{cw}(t)) + K_{h7}(T_{cw}(t)) + K_{h8} * (f_{hw}(t)) + K_{h9}(T_{hw}(t)) = V * \rho * c * \frac{dT_h(t)}{h} + K_{h7}(T_{hw}(t)) - K_{h8} * (f_{hw}(t))
$$
\n
$$
(-K_{h2} + K_{h41})(T_h(t))
$$
\n(28)

$$
{K_{he1}(f_{hw}(t)) + K_{he2}(T_{hw}(t)) + K_{he3}T_{E}(t) - K_{he4}T_{hw}(t) - K_{he5}F_{ew}(t) - K_{he6}T_{ew}(t) - K_{he7}T_{ew}(t) + K_{he8}T_{e w}(t) - K_{he9}T_{e}(t) + K_{he10}T_{hw}(t) - K_{he11}T_{e}(t) + K_{he12}T_{ew}(t) = C_{ew}T_{ew}(t)}
$$
\n
$$
(29)
$$

#### <span id="page-48-0"></span>**2.5 Modelo implementado en MatLab-Simulink.**

A partir de los análisis físicos y de las relaciones matemáticas se logró obtener las expresiones para  $T_h y T_{cw}$ , que son básicamente dos ecuaciones diferenciales que nos permiten analizar la dinámica de estas variables en el dominio del tiempo. Siendo de interés para la investigación se procedió a implementadas como un modelo utilizando el método del integrador con el software MatLab-Simulink como se aprecia en la Figura 2.15.

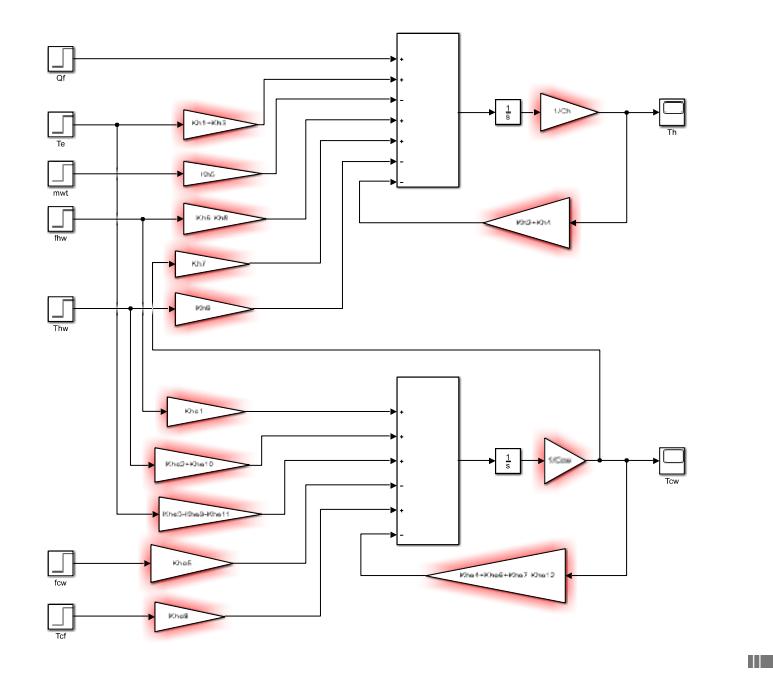

**Figura 2.15 Modelo implementado en Simulink que relaciona Th y Tcw.**

<span id="page-48-1"></span>A partir de los datos entregados por el cliente basados en información provista por el fabricante y comprobados en trabajos anteriores por [Herrera] se procedió a aprovechar el modelo provisto por software MatLab-Simulink en su librería: Simscape / Electrical / Electronics and Mechatronics / Sources / Peltier Device en conjunto con los bloques provistos en la librería de procesos térmicos.

A partir del elemento "Peltier Device" usado en modo TEC se construyó el modelo que permite analizar el comportamiento del prototipo desde el punto de vista de su dinámica, dando como resultado el modelo presentado en la Figura 2.16

<span id="page-49-0"></span>**Figura 2.16 Modelo implementado en Simulink del prototipo.**

# **CAPÍTULO 3**

#### <span id="page-50-1"></span><span id="page-50-0"></span>**3. RESULTADOS Y ANÁLISIS**

Para las variables T<sub>h</sub> y T<sub>cw</sub>, se demostró que responden como un sistema de ecuaciones diferenciales de primer orden que están relacionadas entre sí. Además al depender de muchas entradas que son variables en el tiempo nos lleva a ecuaciones diferenciales de parámetros variables objetos de estudio y que todavía están en fases de definición por parte del cliente.

En la Figura 3.1, se aprecia el modelo desarrollado y una vez configurados los parámetros de la TEC basados en los datos del cliente se procede a simular el mismo dando como resultados los valores mostrados en los diversos visores del modelo. En éste se observan el voltaje, la corriente y la potencia de la fuente de alimentación de la TEC. Por otro lado apreciamos los valores en las salidas tanto para el lado caliente como frío de la celda.

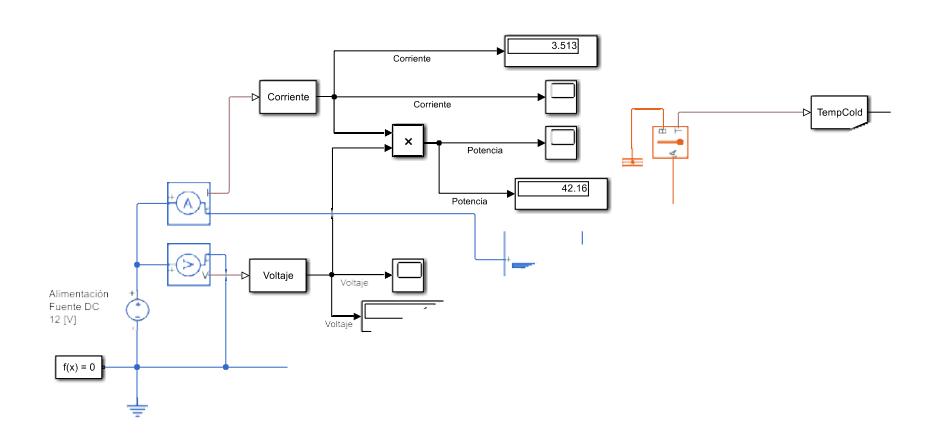

<span id="page-50-2"></span>**Figura 3.1 Respuesta del modelo implementado en Simulink del prototipo.**

Una vez realizado el modelo y habiendo cargado los parámetros necesarios por medio de un archivo desarrollado en MatLab se procedió a simular el mismo, permitiendo observar el comportamiento de la dinámica de diversas variables de interés.

En la Figura 3.2, se aprecia el comportamiento de la corriente de la fuente ante la demanda realizada por la TEC, permitiendo apreciar que esta arranca de un valor alto y se estabiliza en valor aproximado de 3.5 [A], valor que coincide con el provisto por el cliente tomado en la parte experimental.

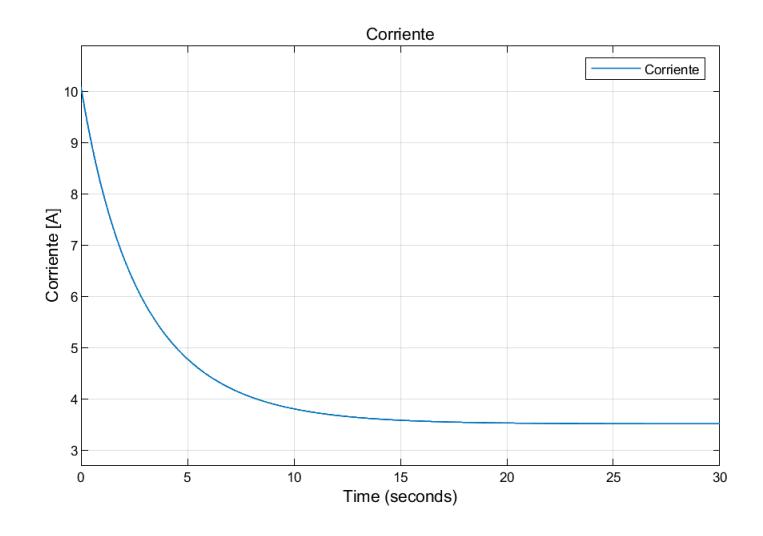

**Figura 3.2 Respuesta de la corriente de la fuente de alimentación de la TEC.**

<span id="page-51-0"></span>En la Figura 3.3, se aprecia que el voltaje de la fuente DC se mantiene constante en un valor de 12 [V] ante la demanda realizada por la TEC, lo que significa que fue bien dimensionada por parte del cliente para ser usada en el prototipo.

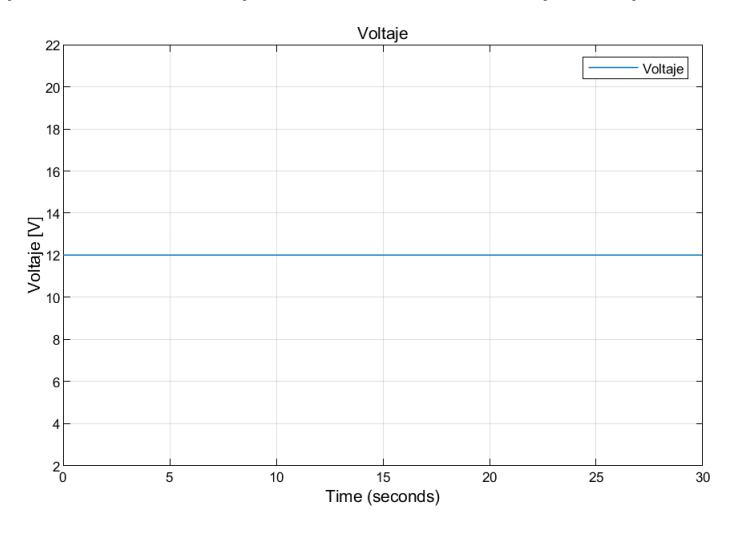

**Figura 3.3 Respuesta del voltaje de la fuente de alimentación de la TEC.**

<span id="page-51-1"></span>En la Figura 3.4, se muestra la respuesta de la evolución de la potencia en el tiempo y cuyo valor tiende a estabilizarse alrededor de 40 [w], valor que está en concordancia con el provisto por el cliente y que fue obtenido de los datos experimentales.

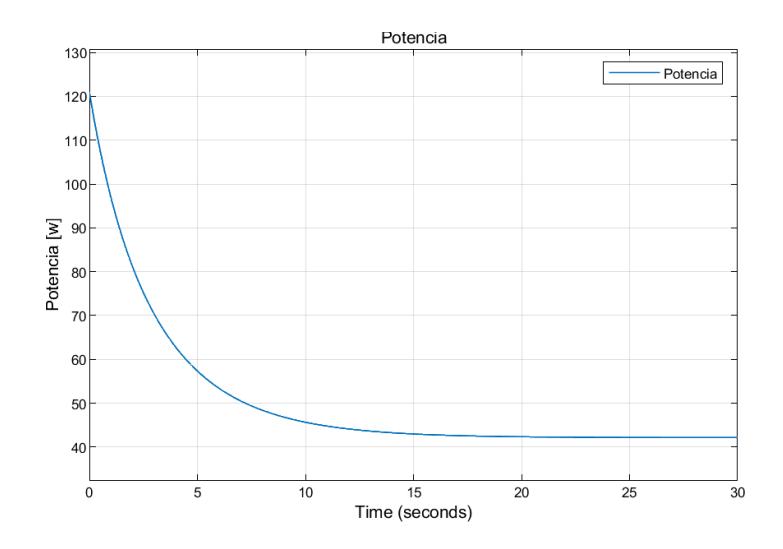

**Figura 3.4 Respuesta de la potencia de la fuente de alimentación de la TEC.**

<span id="page-52-0"></span>Para el lado frío se observa en la Figura 3.5, que la temperatura arranca de un valor igual al del lado caliente y luego cambia a un valor constante que se alcanza una vez que el sistema se ha estabilizado.

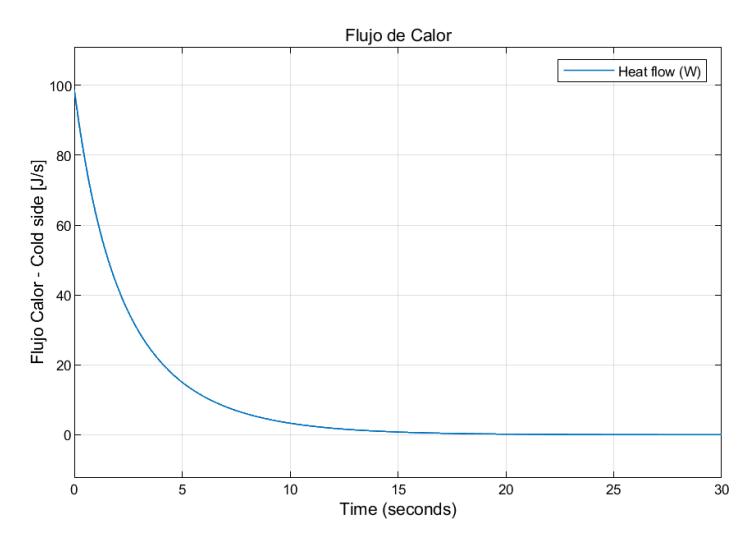

**Figura 3.5 Respuesta del flujo de calor en el lado frío la TEC.**

<span id="page-52-1"></span>Para la salida de la TEC, se está considerando que la temperatura en el lado caliente se mantiene constante y la que se desea cambiar es la temperatura del lado frío. Este comportamiento se observa en la Figura 3.6, donde se nota claramente el comportamiento deseado. Una vez estabilizada la respuesta del sistema se aprecia que la dinámica cumple con el comportamiento esperado de la celda, ya que se aprecia que

la diferencia de temperatura se vuelve constante una vez alcanzada la temperatura de estabilización.

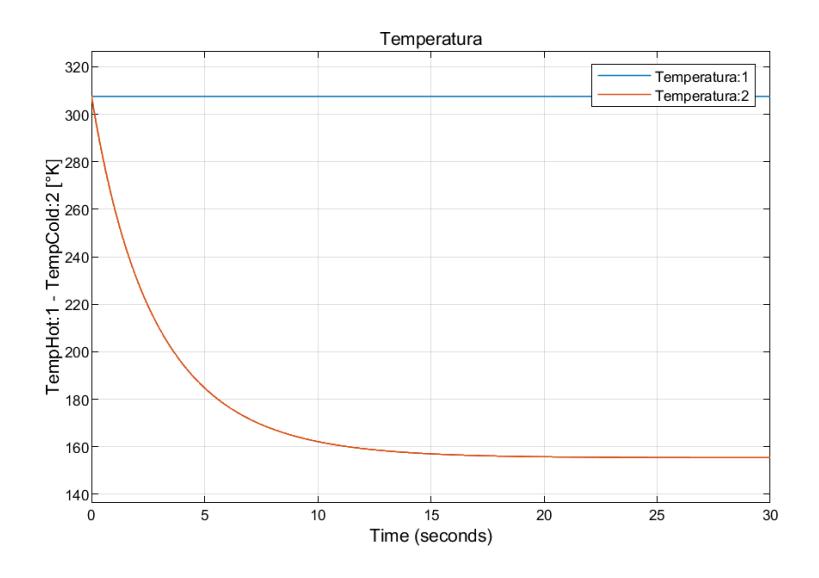

<span id="page-53-0"></span>**Figura 3.6 Respuesta de la temperatura en lado caliente y el lado frío la TEC.**

# **CAPÍTULO 4**

### <span id="page-54-2"></span><span id="page-54-1"></span><span id="page-54-0"></span>**4. CONCLUSIONES Y RECOMENDACIONES**

#### **Conclusiones**

- A partir del levantamiento de la información provisto por el cliente se logró realizar el análisis de cada una de los cinco subsistemas que en conjunto forman el prototipo.
- Una vez reconocidos y analizados cada uno de los subsistemas se procedió a realizar el modelamiento basado en leyes físicas utilizando las matemáticas necesarias dando como resultado ecuaciones diferenciales de primer orden íntimamente relacionadas, lo que forma un sistema de ecuaciones.
- La representación usando el método del integrador en el software MatLab-Simulink junto a las librerías que provee el fabricante se ajustan a las necesidades del cliente, resaltando que está pendiente el desarrollo de la respuesta por ser del tipo de parámetros variables.
- El uso de las librerías especializadas del software permitió representar el modelo completo del prototipo y contrastar la dinámica de las respuestas de la simulación versus el comportamiento físico del prototipo.
- El desarrollo del presente trabajo permitió hacer un recorrido por las áreas relacionadas a las matemáticas, electricidad, electrónica, procesos térmicos, manejo de software especializado lo que definitivamente permitió ampliar y consolidar mis conocimientos.

#### <span id="page-54-3"></span>**Recomendaciones**

- Una vez obtenido los valores de los parámetros necesarios para cada una de los subsistemas se puede contrastar la respuesta del comportamiento experimental versus el simulado.
- Caracterizar las entradas que se consideran parámetros variables y aplicar alguna técnica de solución analítica para posteriormente ser contrastadas con la respuesta del modelo realizado en MatLab-Simulink.

• De ser necesario se pueden usar todas las bondades provistas por el fabricante para poder simular cada uno de los subsistemas, pero para ello se requieren conocer todos los parámetros involucrados.

# **BIBLIOGRAFÍA**

- <span id="page-56-0"></span>Australia, W. P. (2023). *Worldwide Pc Australia*. Obtenido de https://worldwidepc.com.au/products/amd-oem-ryzen-wraith-stealth-heatsinks
- Felipe, G. V. (2016). *Diseño, construncción y evaluación energética de una cámara con celdas peltier (efecto termoeléctrico) para refrigeración de vacunas.* Quito.
- Lalith Pankaj Raj NADIMUTHU, D. A. (2021). *SIMULATION AND EXPERIMENTAL STUDY ON PERFORMANCE ANALYSIS OF SOLAR PHOTOVOLTAIC INTEGRATED THERMOELECTRIC COOLER USING MATLAB SIMULINK.* Tamil Nadu.
- Meerstetter. (25 de Agosto de 2022). *meerstetter engineering*. Obtenido de https:/[/www.meerstetter.ch/customer-center/compendium/32-tec-peltier-element](http://www.meerstetter.ch/customer-center/compendium/32-tec-peltier-element-)design-guide
- Mohamed Hamid Elsheikh, D. A. (2014). *A review on thermoelectric renewable energy: Principle parameters that affect their performance.* Kuala Lumpur, Khartoum.

Pizarro, D. R. (2021). *Diseño de sistema energy harvesting usando celdas peltier.* Madrid.

Solsona, J. A. (2014). *Materiales termoelectricos. Aplicaciones para la refrigeracion y la generacion de electricidad.* Zaragoza.

**Anexo 1**

[https://html.alldatasheet.com/html-pdf/227422/ETC2/TEC1-12706/99/1/TEC1-](https://html.alldatasheet.com/html-pdf/227422/ETC2/TEC1-12706/99/1/TEC1-12706.html) [12706.html](https://html.alldatasheet.com/html-pdf/227422/ETC2/TEC1-12706/99/1/TEC1-12706.html)

#### **Anexo 2**

[https://docs.google.com/document/d/1X53X\\_yUToVYovMSrSEHOwN7ypY-](https://docs.google.com/document/d/1X53X_yUToVYovMSrSEHOwN7ypY-EUPQ6/edit?usp=sharing&ouid=114579609798280549738&rtpof=true&sd=true)[EUPQ6/edit?usp=sharing&ouid=114579609798280549738&rtpof=true&sd=true](https://docs.google.com/document/d/1X53X_yUToVYovMSrSEHOwN7ypY-EUPQ6/edit?usp=sharing&ouid=114579609798280549738&rtpof=true&sd=true)

[https://drive.google.com/file/d/1SBzCo2y2pYxinddjU04ApUUCd0\\_t51C5/view?usp=shar](https://drive.google.com/file/d/1SBzCo2y2pYxinddjU04ApUUCd0_t51C5/view?usp=sharing) [ing](https://drive.google.com/file/d/1SBzCo2y2pYxinddjU04ApUUCd0_t51C5/view?usp=sharing)